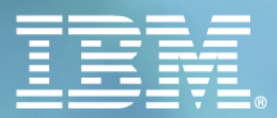

# Il Mondo dei Partner<br>L'INTEGRAZIONE DEL NOSTRO VALORE 2007

Parma, 1-2 febbraio

DB2 versione 9 & Business Intelligence Sergio Mucciarelli – SWG Italy Data Services

# **II Mondo dei Partner<br>EXPREGRAZIONE DEL NOSTRO VALORE 2007**

### IBM Leader dell'innovazione nei DataBase68 brevetti registrati per il solo DB2 9

### Pietre Miliari dell'Innovazione

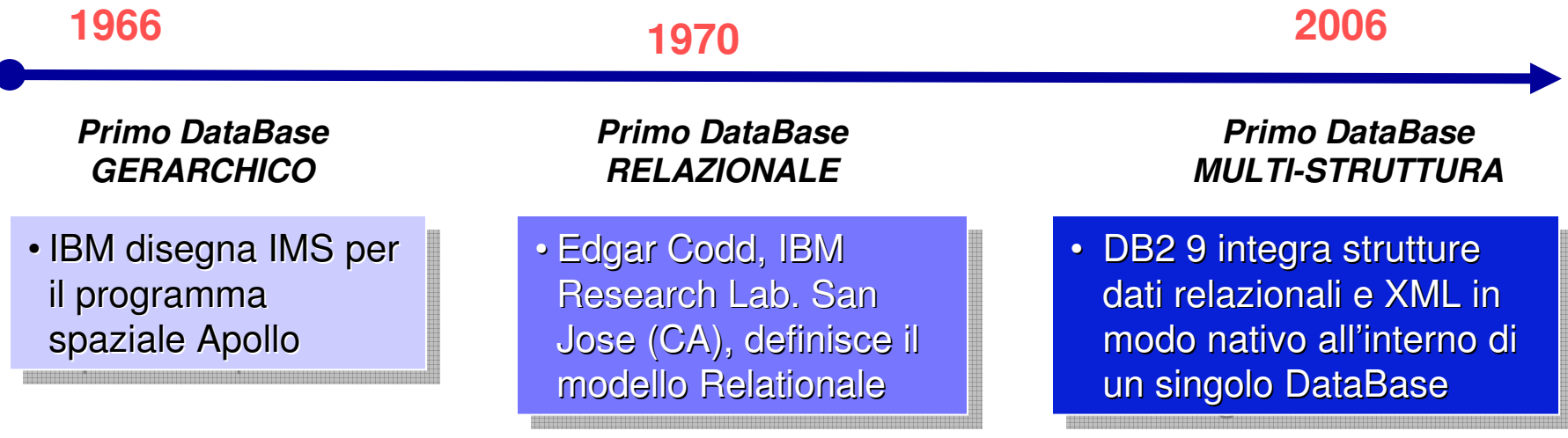

#### Continuous IBM innovation

"…First, I think this leaves Oracle and Sybase well behind the curve, with Microsoft and the others more or less out of sight…"

**Philip Howard, Bloor Research, The Register** 

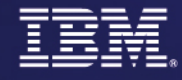

### L'esplosione di XMLCos'è

- e<mark>X</mark>tensible <mark>M</mark>arkup Language
- Struttura di dati **autodescrittiva**
- I "tags" XML descrivono ciascun elemento e I relativi attributi

Quali sono i vantaggi con XML

### **Flessibilità**

- Nessun formato o sintassi fissato
- La struttura puo essere variata facilmente
- Indipendenza dalla piattaforma
	- Non è legato a nessuna piattaforma, sister $\blacksquare$ operativo, linguaggio o software vendor
	- Può essere interscambiato con facilità
- Fully Unicode compliant

<? xml version="1.0" ?> <purchaseOrder id="12345" <sup>&</sup>gt; <customer id="A6789"> <name>John Smith Co</name><address> <street>1234 W. Main</street> <city>Toledo</city> <state>OH</state> <zip>95141</zip></address></customer>

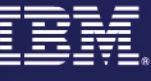

**…**

# XML come Business Enabler

• Open, platform and vendor independent

# XML – Microsoft Office 2007

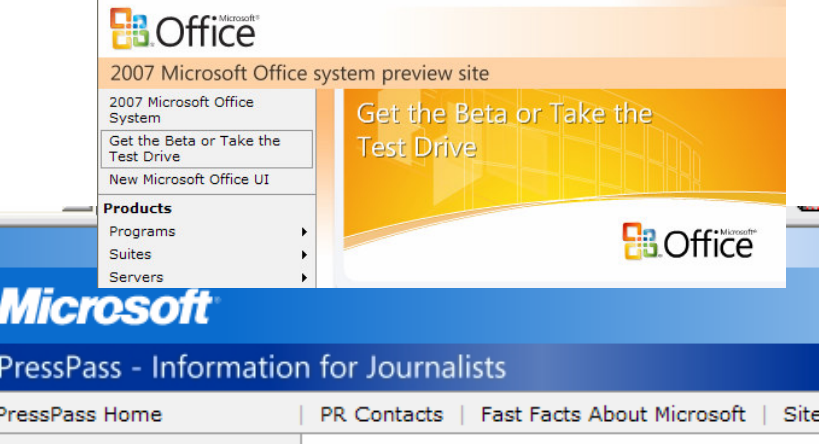

REDMOND, Wash., Nov. 21, 2005 - Millions of people around the world have created billions of business productivity documents using Microsoft Office over the years - many of which are in the process of being archived and converted to more open, accessible and manageable digital content using XML technology.

To help businesses more effectively unleash the power of these documents, many of which are critical to everyday businessprocess improvement, Microsoft announced today it is co-submitting with a broad array of industry participants the Office Open XML file format technology to Ecma International, a well-known European standards body, for open standardization. This announcement follows an announcement the company made last June, in which it said it would make Office Open XML, the file format behind Microsoft Office documents, the default file format for the company's next version of Office, codenamed Office  $"12."$ 

PressPass spoke with Jean Paoli, Microsoft's senior director of XML architecture and one of the co-creators of the XML 1.0 standard with the World Wide Web Consortium (W3C), to learn more about why Microsoft is standardizing on the Office XML file format and how customers will benefit.

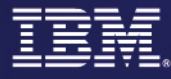

### **Il Mondo dei Partner 2007**

Parma, 1-2 febbraio

### XML è sempre più lo standard

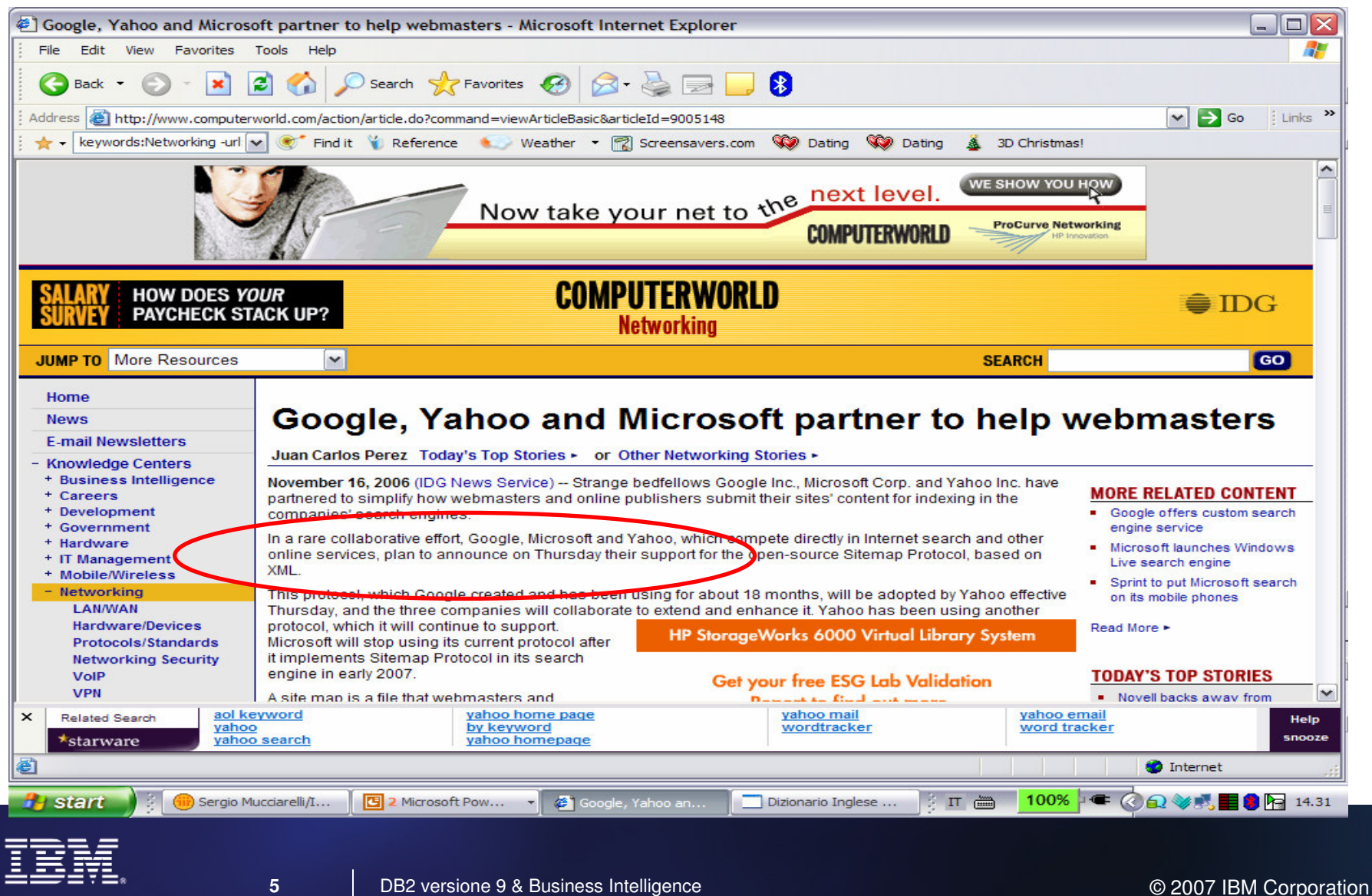

02/10/2006

### XML è il formato chiave dell'interoperabilità anche per la Pubblica Amministrazione

#### La firma digitale viaggia in XML

Pubblicata sulla G.U. del 3 ottobre 2006. 0.230 la deliberazione CNIPA 16 maggio 2006 contenente le "Regole tecniche per la definizione del profilo di busta crittografica per la firma digitale in linguaggio XML". Ora è possibile utilizzare la firma digitale con buste crittografiche XML (eXtended Markup Language) e potenziare così lo scambio dei documenti informatici sottoscritti digitalmente, come ad esempio i documenti elettronici di tipo sanitario e finanziario. Inoltre diventano tra loro più omogenee le strutture dei dati scambiati tra il Sistema Pubblico di Connettività (SPC) e le informazioni relative all'autenticazione e sottoscrizione dei dati stessi.

#### **Fonte: http://www.cnipa.gov.it/**

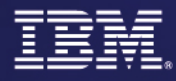

Ŧ

z

₽

₽

≵

⋣

Ŧ

# **II Mondo dei Partner<br>Express Azione del Nostro Valore 2007**

# XML e' oggi standard di interoperabilita' in ogni segmento di industria

 IFX, OFX, SWIFT, SPARCS,MISMO +++

#### **Banking Communist Sciences**

MIAME, MAGE,LSID, HL7, DICOM, CDIS, LAB, ADaM +++

#### **Healthcare**

 HL7, DICOM, SNOMED, LOINC, SCRIPT +++

#### **Insurance**

ACORDXML for P&C, Life +++

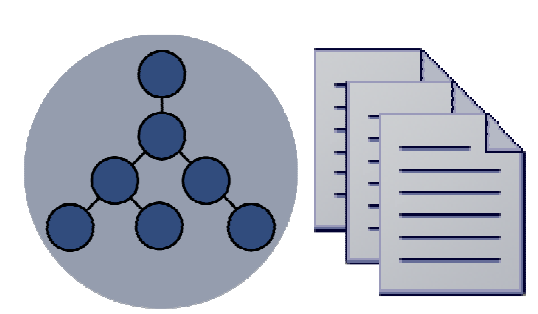

#### Retail

 IXRetail, UCCNET, EAN-UCCePC Network +++

#### **Electronics**

 PIPs, RNIF, Business Directory,Open Access Standards +++

#### Telecommunications

eTOM, NGOSS, etc.Parlay Specification +++

#### Financial Markets

 FIX Protocol, FIXML, MDDL, RIXML, FpML +++

#### Automotive

ebXML, other B2B Stds.

SMPI StandardsRFID, DOD XML+++

# **Cross Industry Chemical & Petroleum Computation Computer Computer Computer**<br>PDES/STEPml **Chemical eStandards**

Chemical eStandards**CyberSecurity** PDX Standard+++

# Energy & Utilities

IEC Working Group 14Multiple StandardsCIM, Multispeak

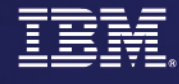

# **Il Mondo dei Partner<br>El TENTEGRAZIONE DEL NOSTRO VALORE 2007**

## Il "grado di maturità" nell'utilizzo di XML

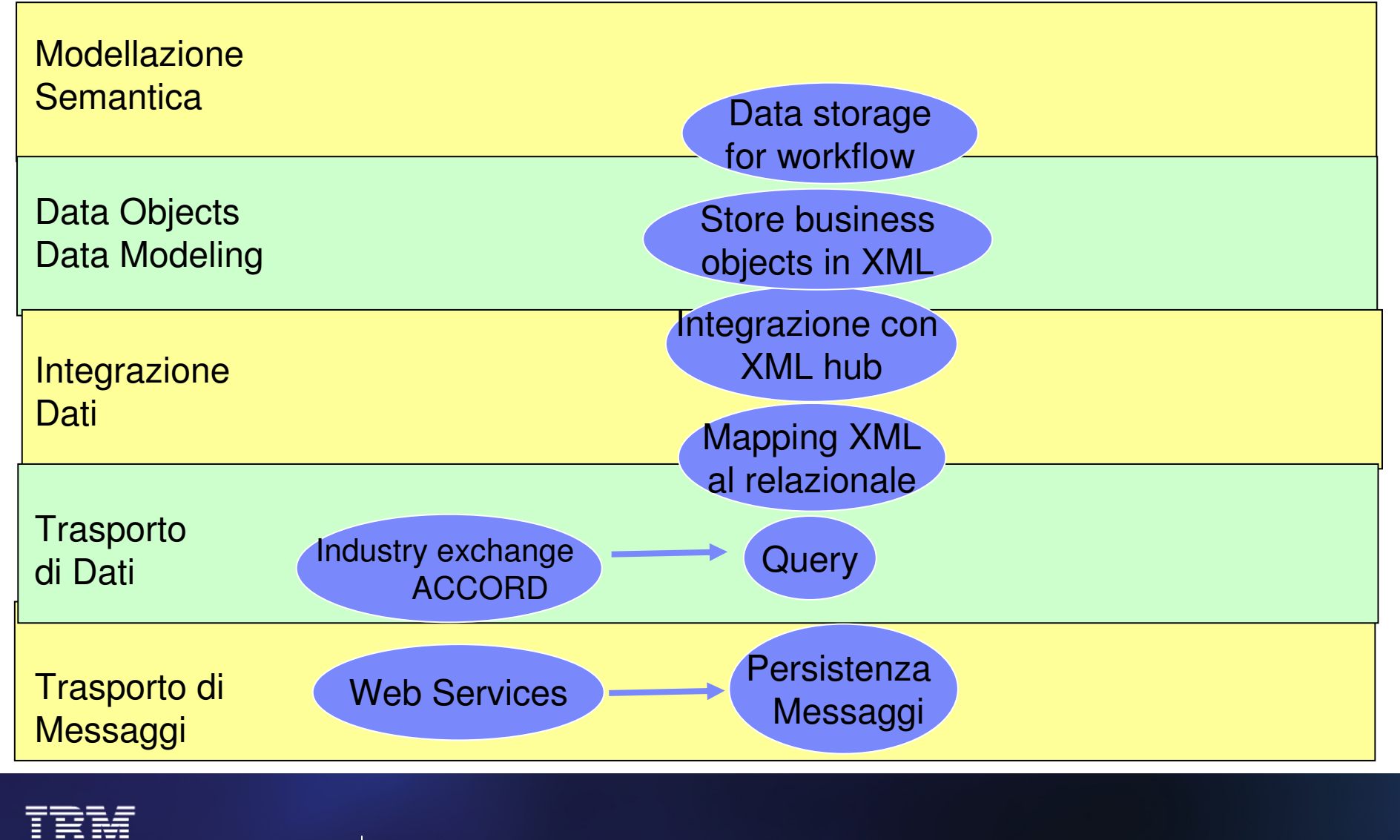

DB2 versione 9 & Business Intelligence **DB2** versione 9 & Business Intelligence **DB2** control of the Corporation

**8**

### Il Problema odierno: XML forzato nel modellorelazionale

### **Esistono due possibilita':**

- 1. Shredding o decomposing
	- Perdita delle dipendenze gerarchiche
	- Perdita della firma digitale
	- Creazione di molte tavole relazionali utilizzate come puntatori
	- Difficolta' nell'aggiornare il documento XML originale
- 2. Large Object (BLOB, CLOB, Varchar)
	- BASSISSIME prestazioni
		- > Ricerca lenta (deve rifare il parsing al momento della ricerca)
		- > Ricerca di "sotto-documenti" <sup>e</sup>' molto costosa
		- > Aggiornamento di contenuti in un documento molto lento
	- Indicizzazione inefficiente (basata sulla posizione relativa)
	- Difficolta di join con dati relazionali
	- I costi aumentano con la crescita della dimensione del documento

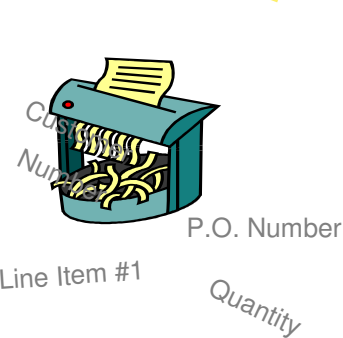

 $x_{\text{ML}}$ 

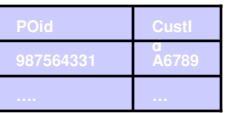

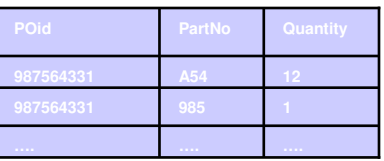

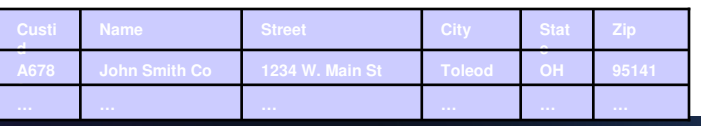

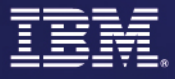

## DB2 versione 9 (Viper): il primo "hybrid database"

**DB2 9 è un database nuovo, rivoluzionario, il primo (e ad oggi l'unico) sul mercato che contenga, oltre alla struttura relazionale, anche quella per XML nativo, supportando i linguaggi SQL e XQuery <sup>e</sup> permettendo la loro "combinazione"**

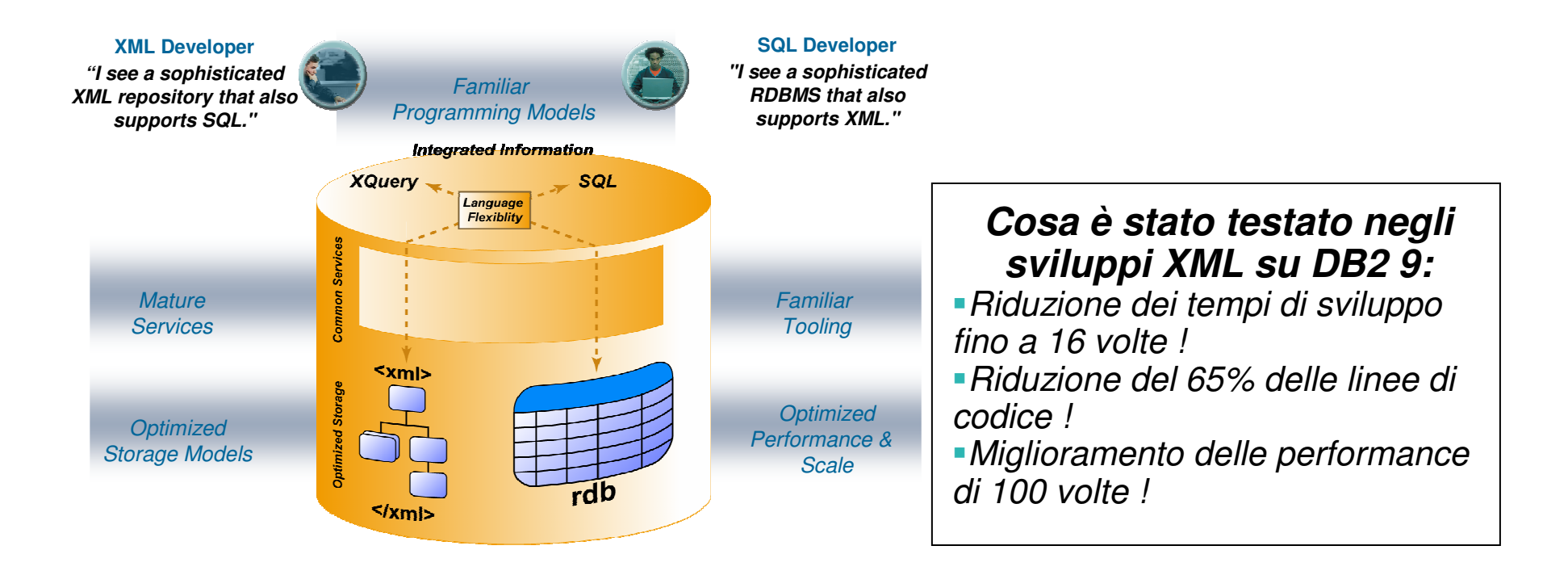

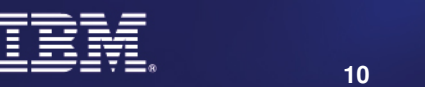

Il Mondo dei Partner<br>ENTEGRAZIONE DEL NOSTRO VALORE 2007

Parma, 1-2 febbraio

## DB2 9 resta leader assoluto nelle performance

**Test su 3.2 million di utenti con 159 billion di righe nel database**

**1.5 billion di transazioni completate in 2 ½ ore!**

#### **Scalabilita' del DB2 del 98% da 16 nodi a 64 nodi ed il rapporto \$/tpmC migliorato**Top TPC-C Results on 64 Core **del 33%!!**

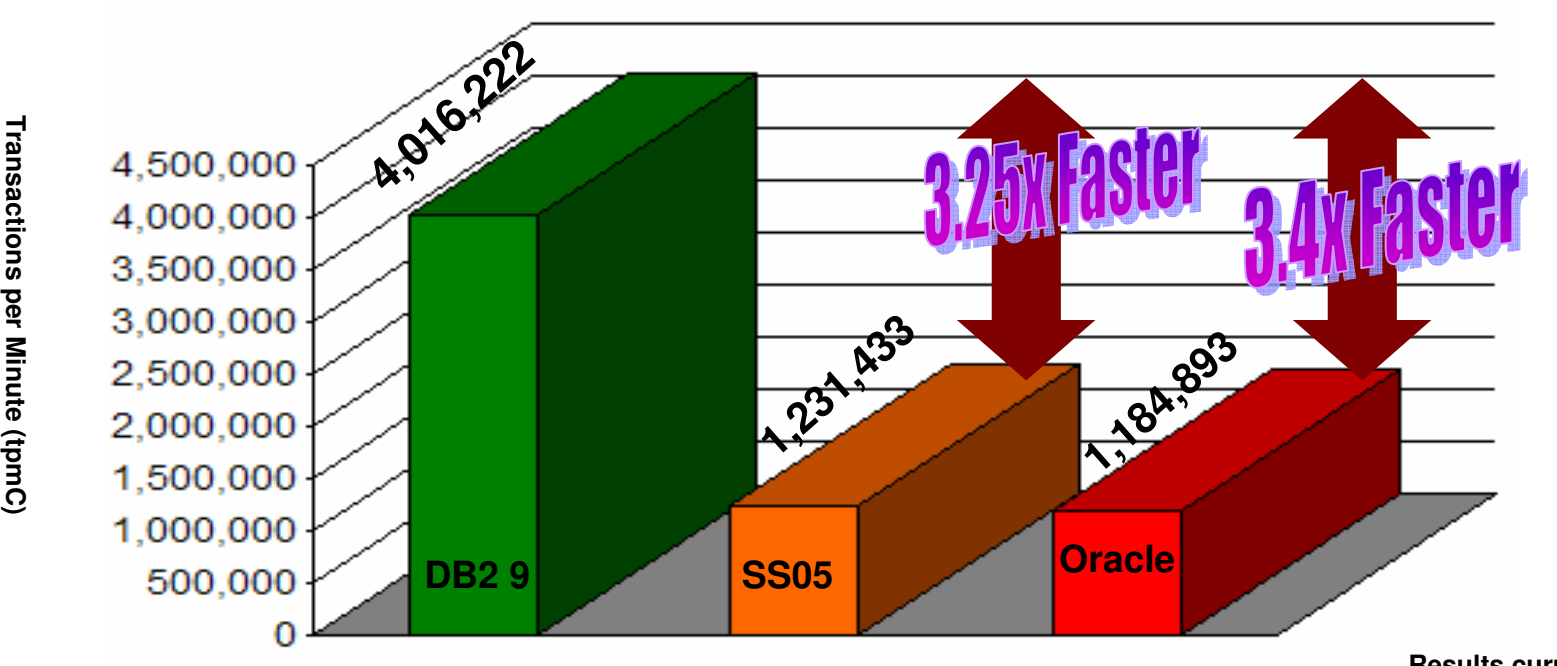

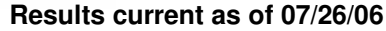

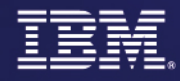

**Il Mondo dei Partner<br>El VINTEGRAZIONE DEL NOSTRO VALORE 2007** 

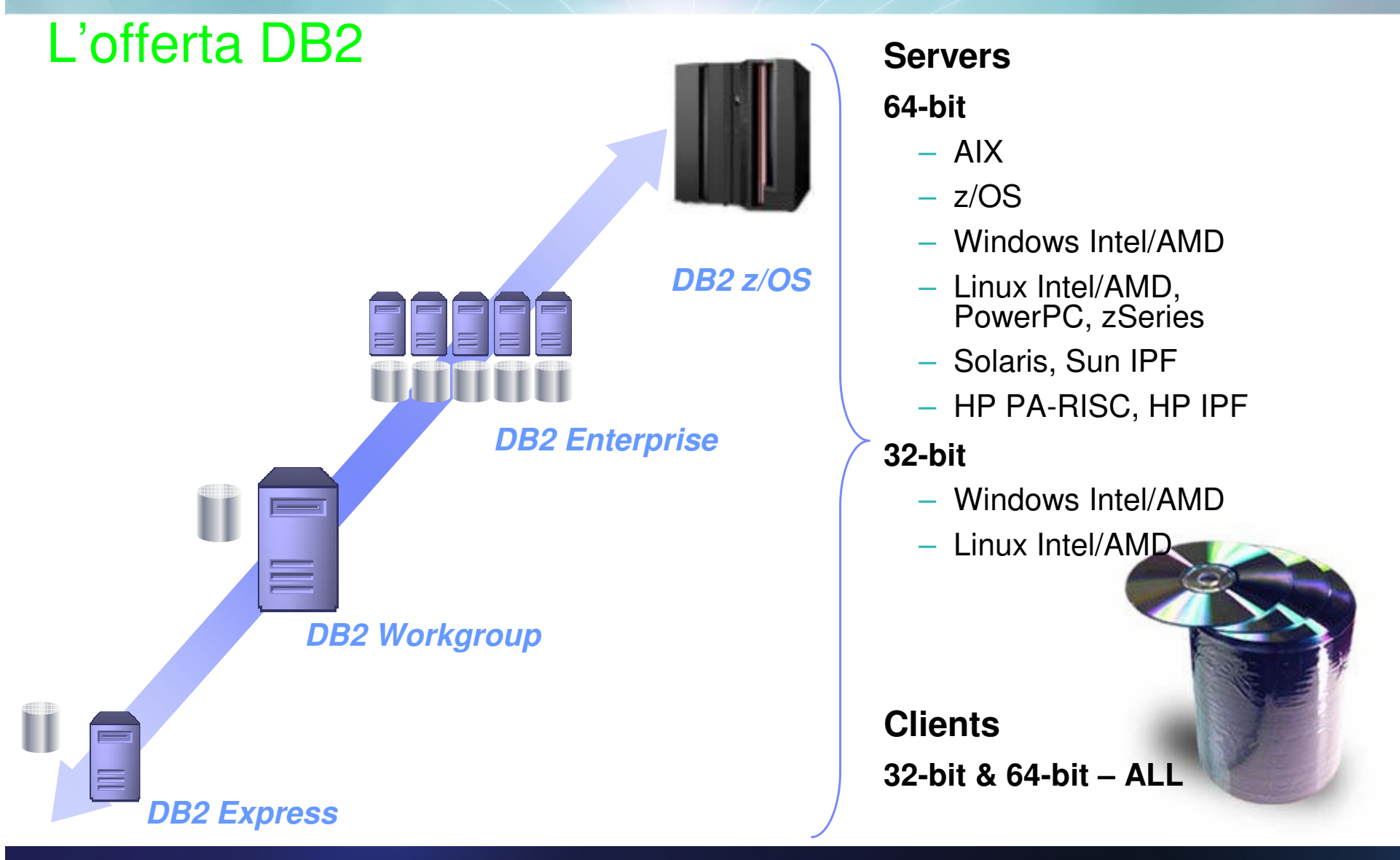

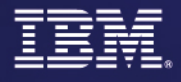

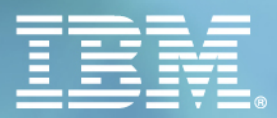

# Il Mondo dei Partner 2007

Parma, 1-2 febbraio

# DB2 9: PureXML

# **II Mondo dei Partner<br>EXPREGRAZIONE DEL NOSTRO VALORE 2007**

#### Una nuova generazione di Data Server per una nuovagenerazione di applicazioni **Hybrid Data Server**

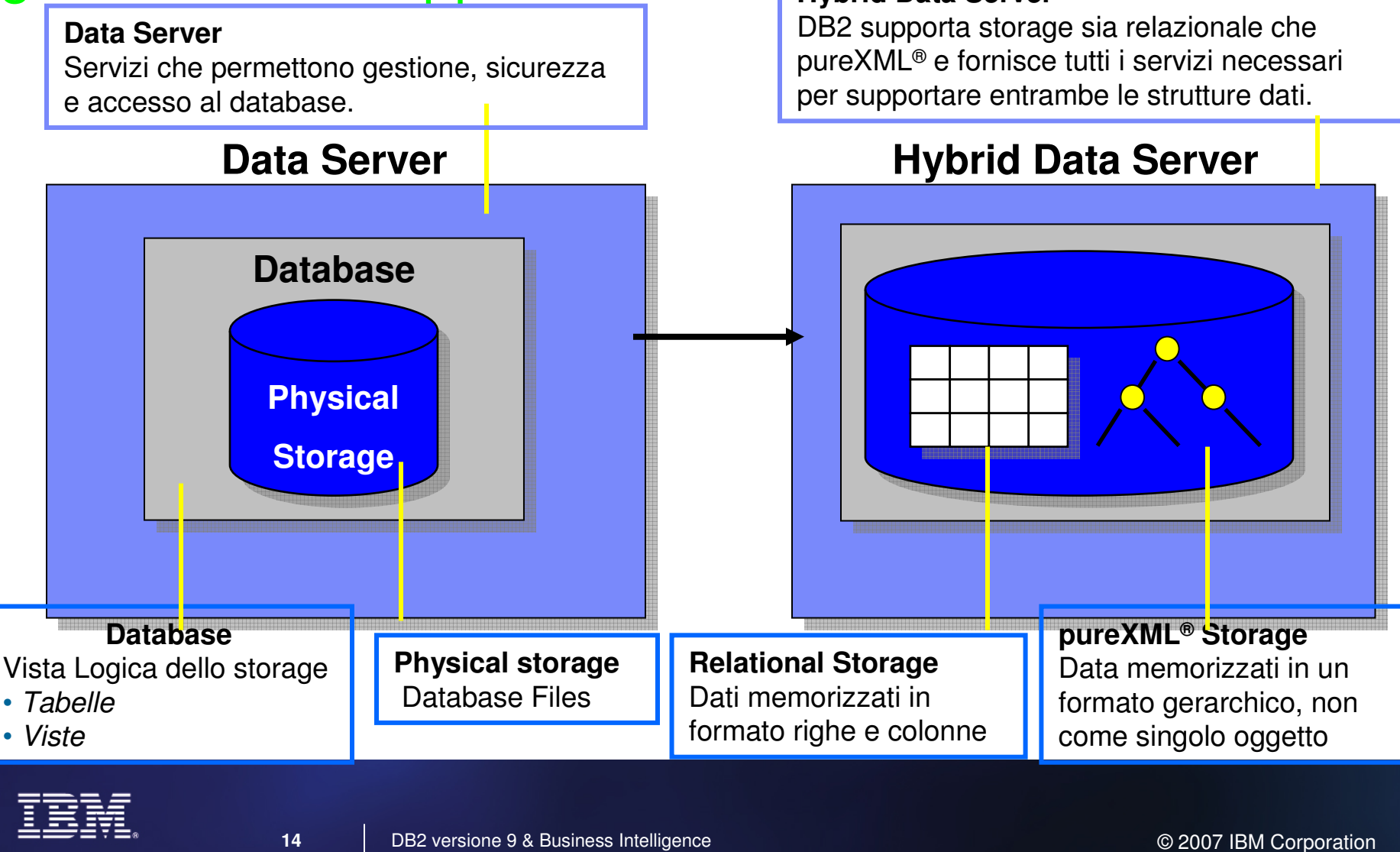

#### Parma, 1-2 febbraio Memorizzazione di XML: Vecchio e Nuovo

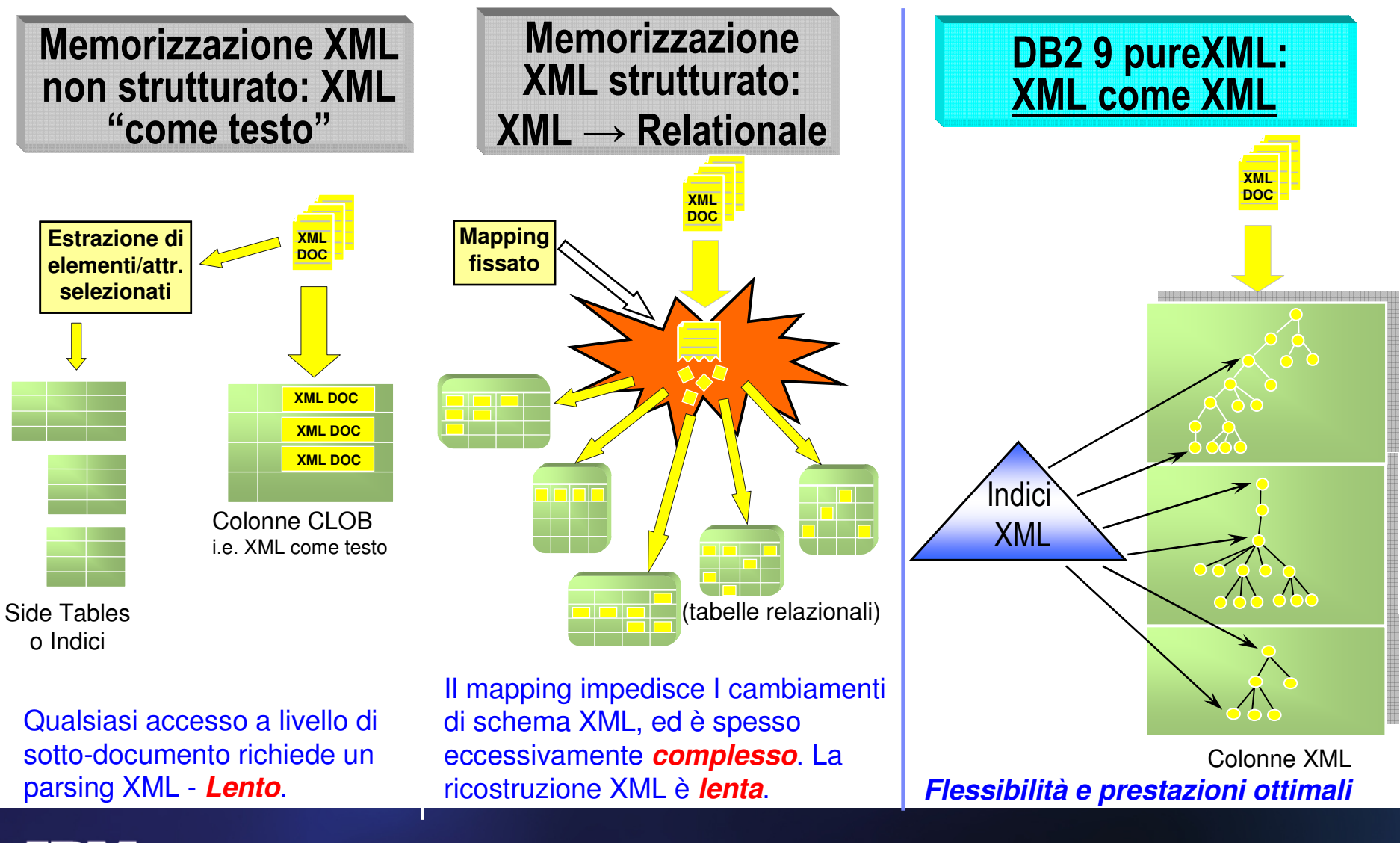

**15**

**Il Mondo dei Partner 2007** 

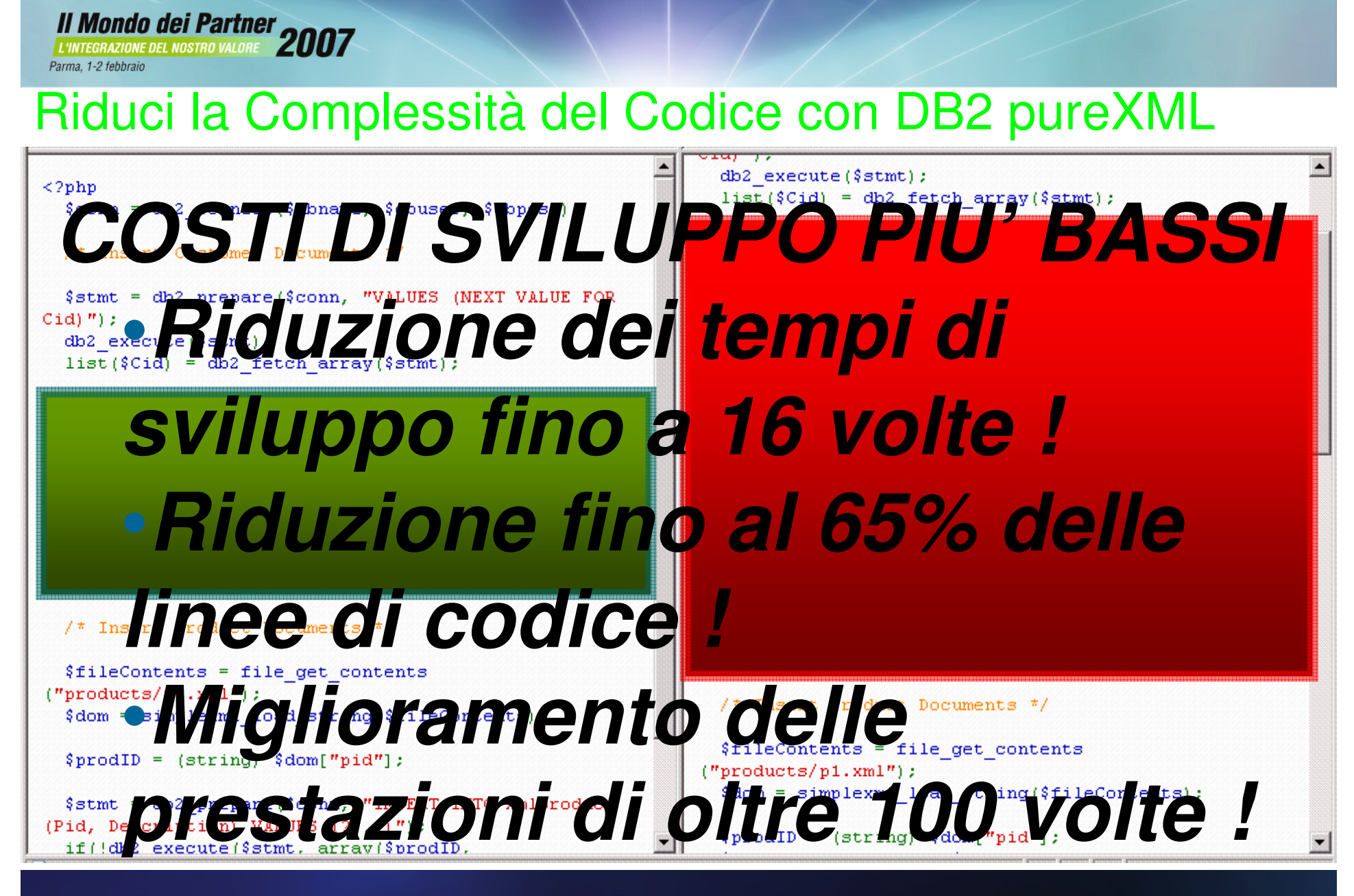

DB2 versione 9 & Business Intelligence © 2007 IBM Corporation

#### Parma, 1-2 febbraio Modifica facilmente le strutture dati con DB2 pureXML

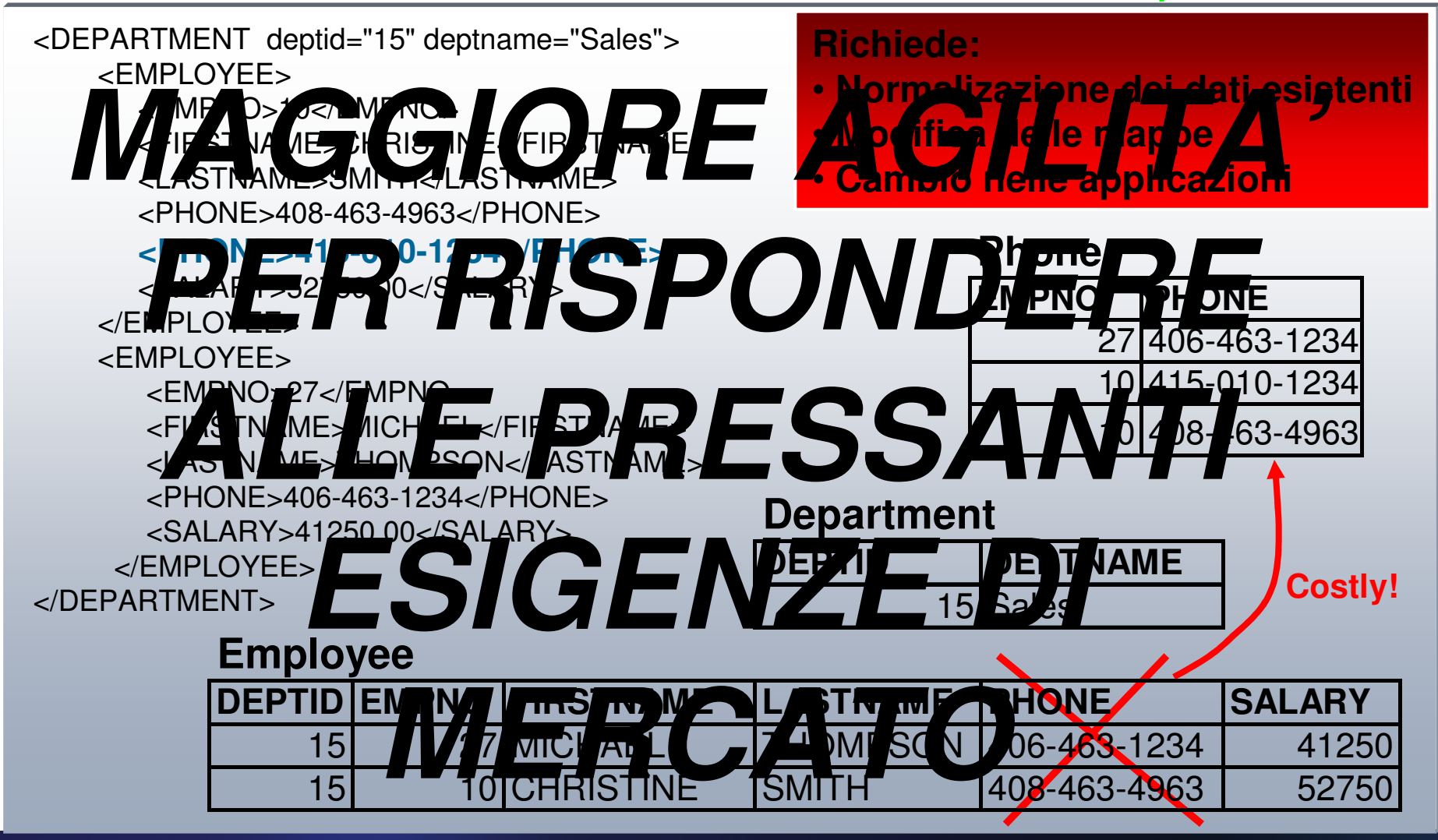

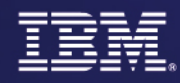

**Il Mondo dei Partner 2007** 

# **II Mondo dei Partner<br>EXPREGRAZIONE DEL NOSTRO VALORE 2007** Accedi velocemente a più informazioni con DB2 pureXML

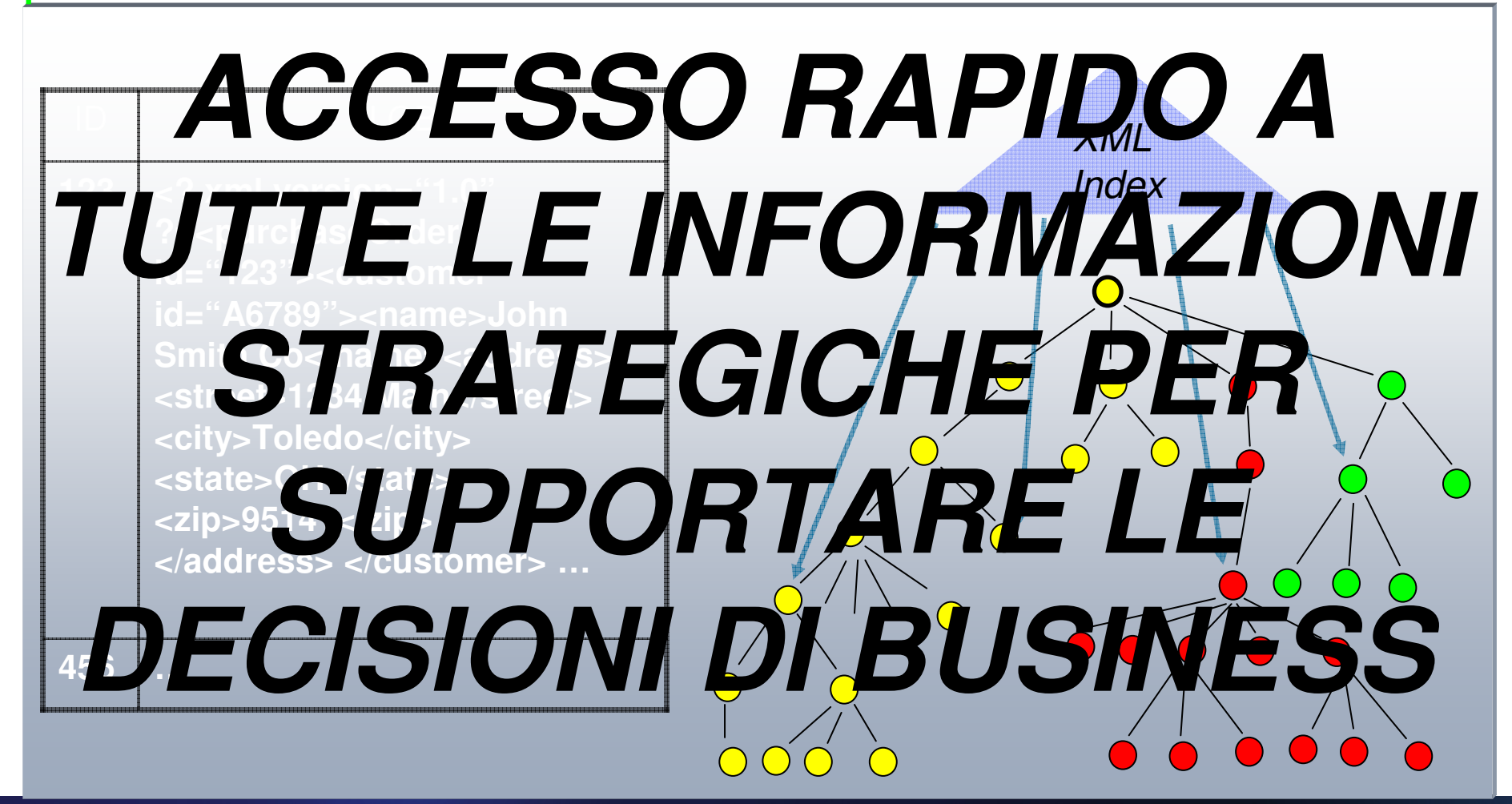

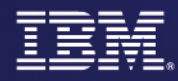

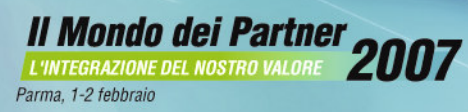

# XML e Relazionale in DB2 9

- Flessibilità dello schema
- Elevate prestazioni nell'esecuzione di Query e degli Update
- Fedeltà delle informazioni
- Integrabilità con il mondo Relazionale

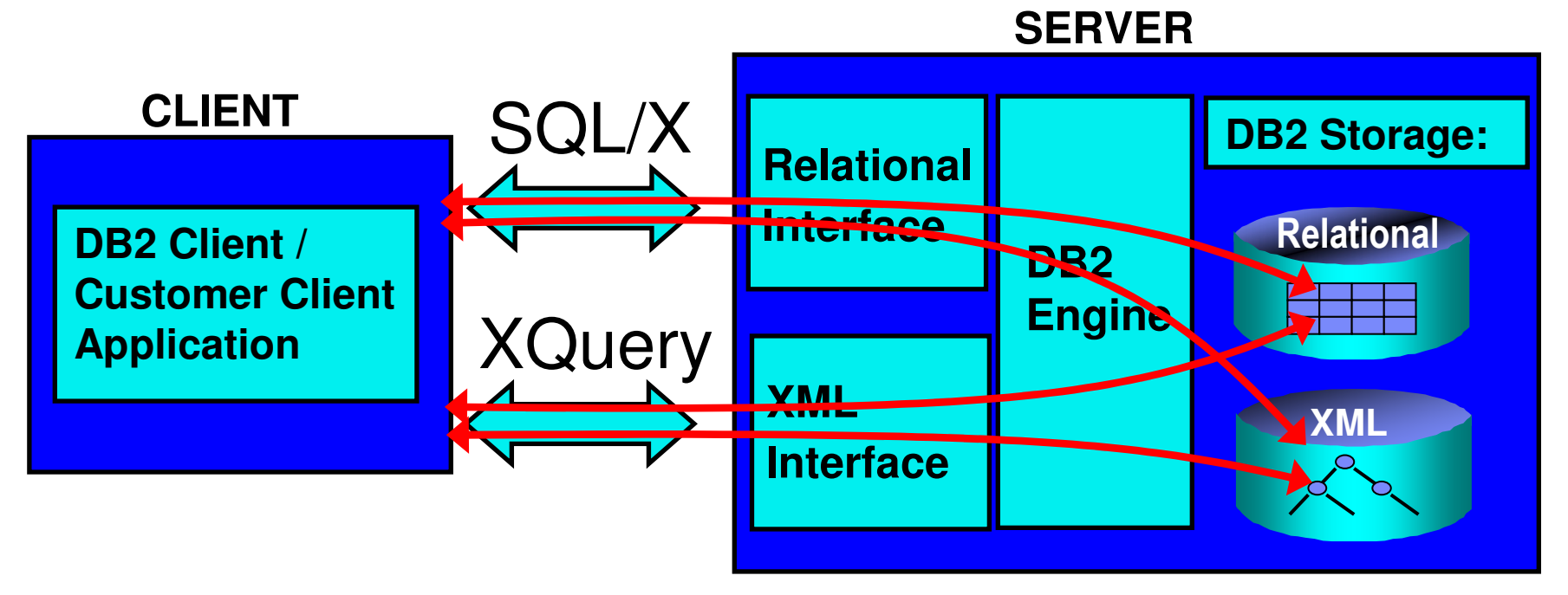

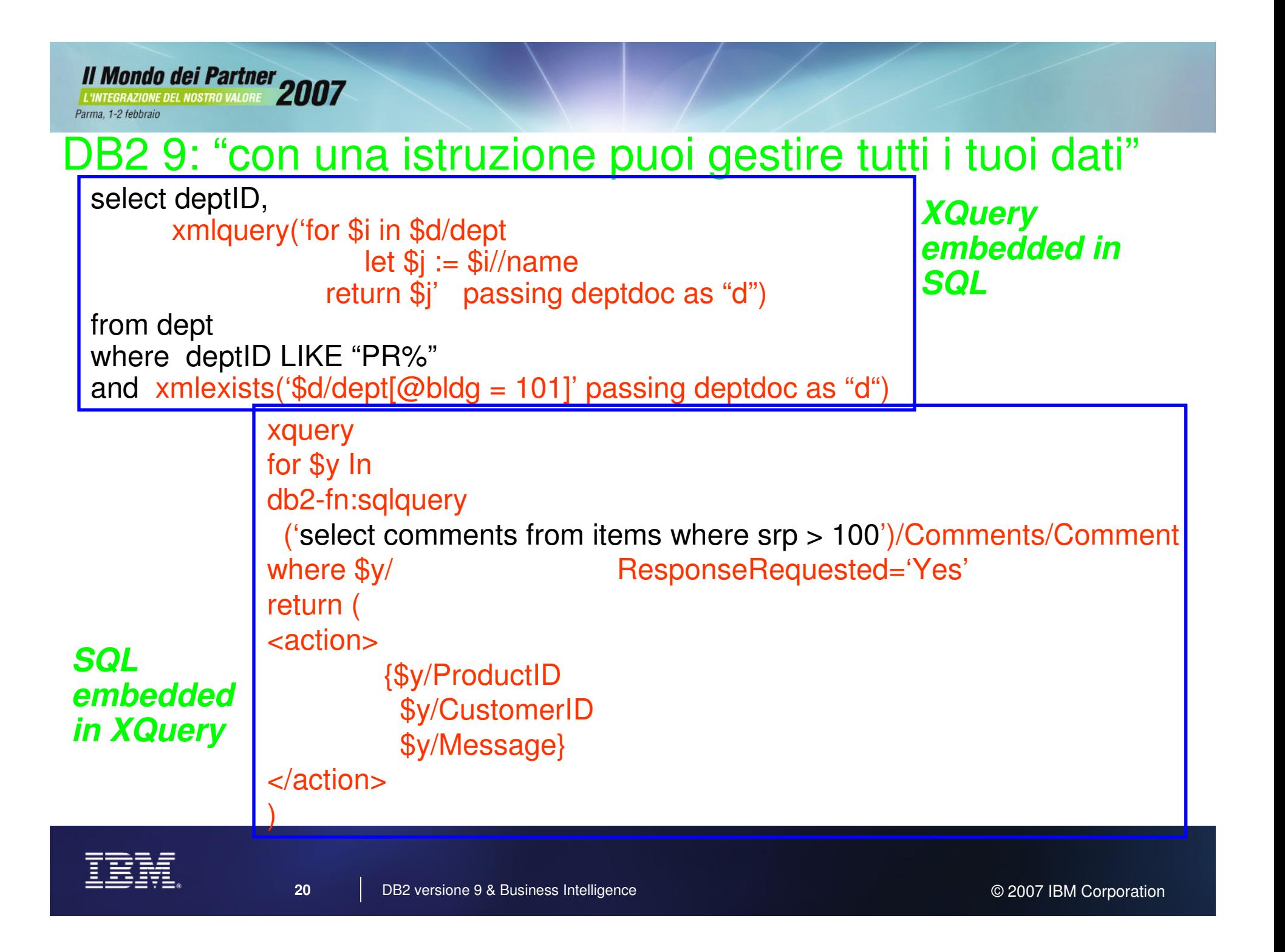

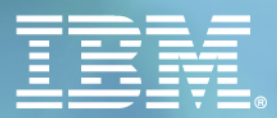

# Il Mondo dei Partner<br>L'INTEGRAZIONE DEL NOSTRO VALORE 2007

Parma, 1-2 febbraio

# DB2 9: Deep Compression

# **II Mondo dei Partner<br>EXPREGRAZIONE DEL NOSTRO VALORE 2007**

## La compressione in DB2 9: quale è la 'Natura' dei Dati?

Crescono i volumi dei dati ma cala la relativa cardinalità. L'unicità del datorisiede nella combinazione degli elementi base

Un esempio: 300M di persone in USA, 78.000 cognomi e 6.600 nomi

Nomi di città, indirizzi e la loro "normalizzazione", con l'indicazione del tipodi indirizzo (Via, Piazza, Largo,) hanno anch'essi una cardinalità moltobassa.

I nomi di prodotto, descrizione e attributi tendono ad essere solitamenteridondanti e a bassa cardinalità.

# **C'è una ridondanza statistica nei dati; su domini sempre più ampi diventa estremamente efficaceuna compressione basata su simboli**

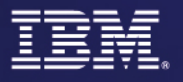

### Deep CompressionRiduce il costo del data storage

Fred, Dept 500, 10000, Plano, TX, 24355…

John, Dept 500, 20000, Plano, TX, 24355, Site 3

"With the new compression technology in DB2 Viper, we realized an 80 percent improvement in<br>space savings for our most critical tables in our Data Warehouse. We were even more pleased with **John, (01), 20000, (02)** database an average of 40 Percent faster than before. We're looking forward to seeing the same results with our Operational Data Store and OLTP systems." Donny Ledbetter, Sr. DBA, AutoZone

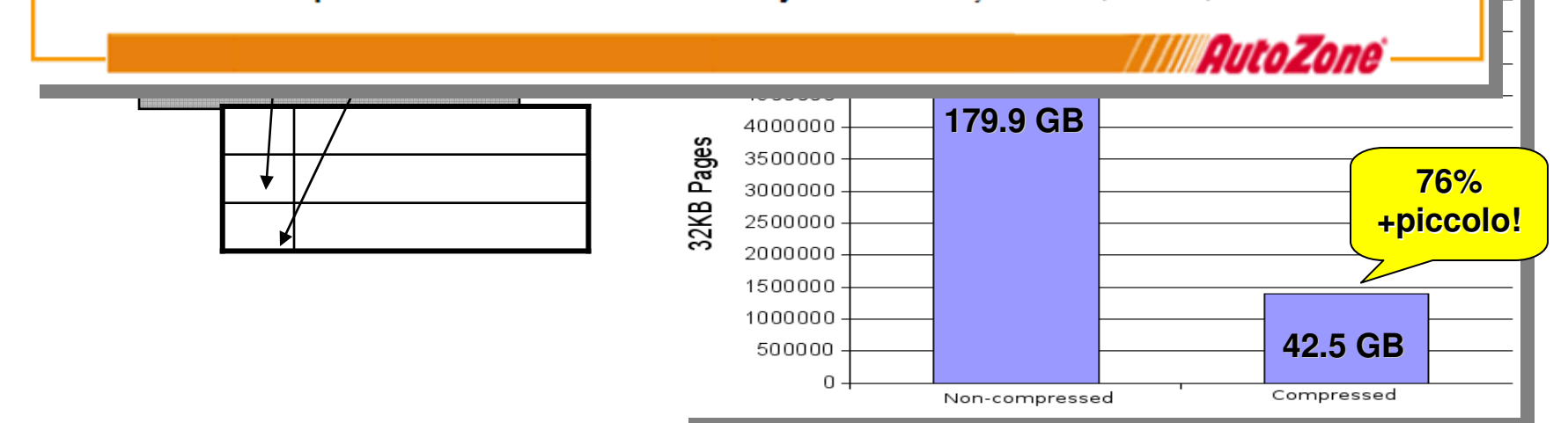

Il Dizionario contiene informazioni ripeititive dalle righe

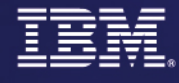

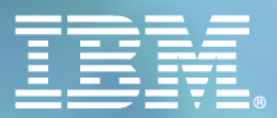

# Il Mondo dei Partner 2007

Parma, 1-2 febbraio

# DB2 9: Autonomics

# **II Mondo dei Partner<br>EXPREGRAZIONE DEL NOSTRO VALORE 2007**

### DB2 semplifica i task di ogni giorno Incrementa la facilità d'uso e riduce costi e task dei DBA

### **Semplifica …**

- Inetallaz  $-$  Installazione
- Manutenzione
- Backup e Restore
- Amministrazione
- Scheduling delle Utility<br>– Tuning e Operation
- Tuning e Operation
- Storage Administration

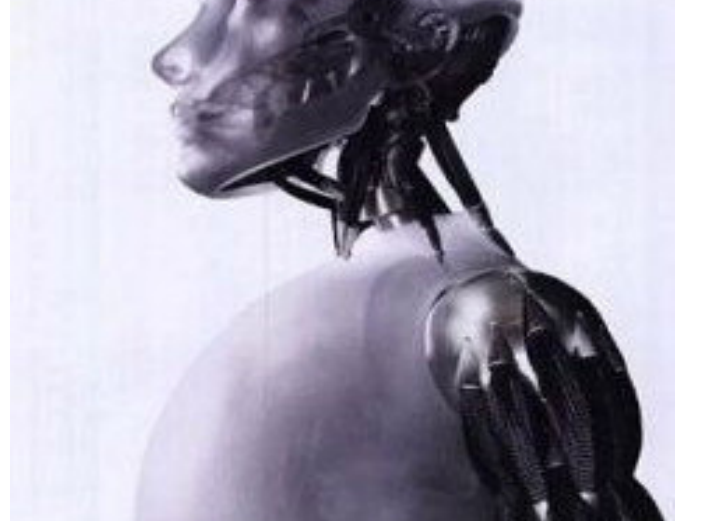

#### **Organizzazione dei dati semplicee flessibile**

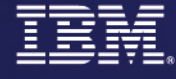

### Autonomic ManagementDB2 Design Advisor Results

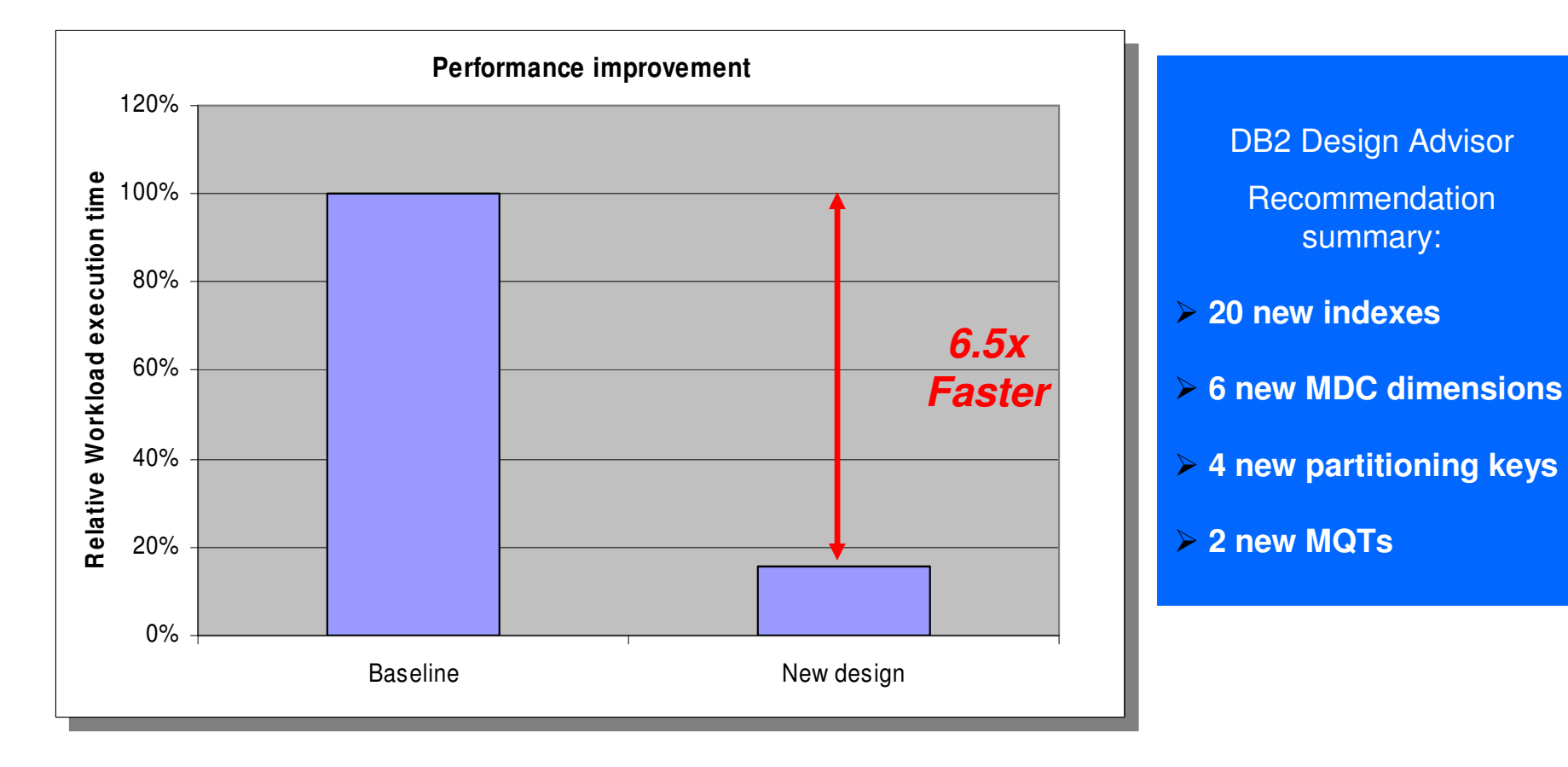

Ambiente: 1TB complesso con query su 4 Partizioni logiche su AIX con 8 CPUs SMP

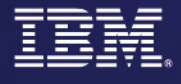

### Il Self Tuning Memory Manager (STMM) in Azione – Come reagisce a fronte di una cancellazione di un indice

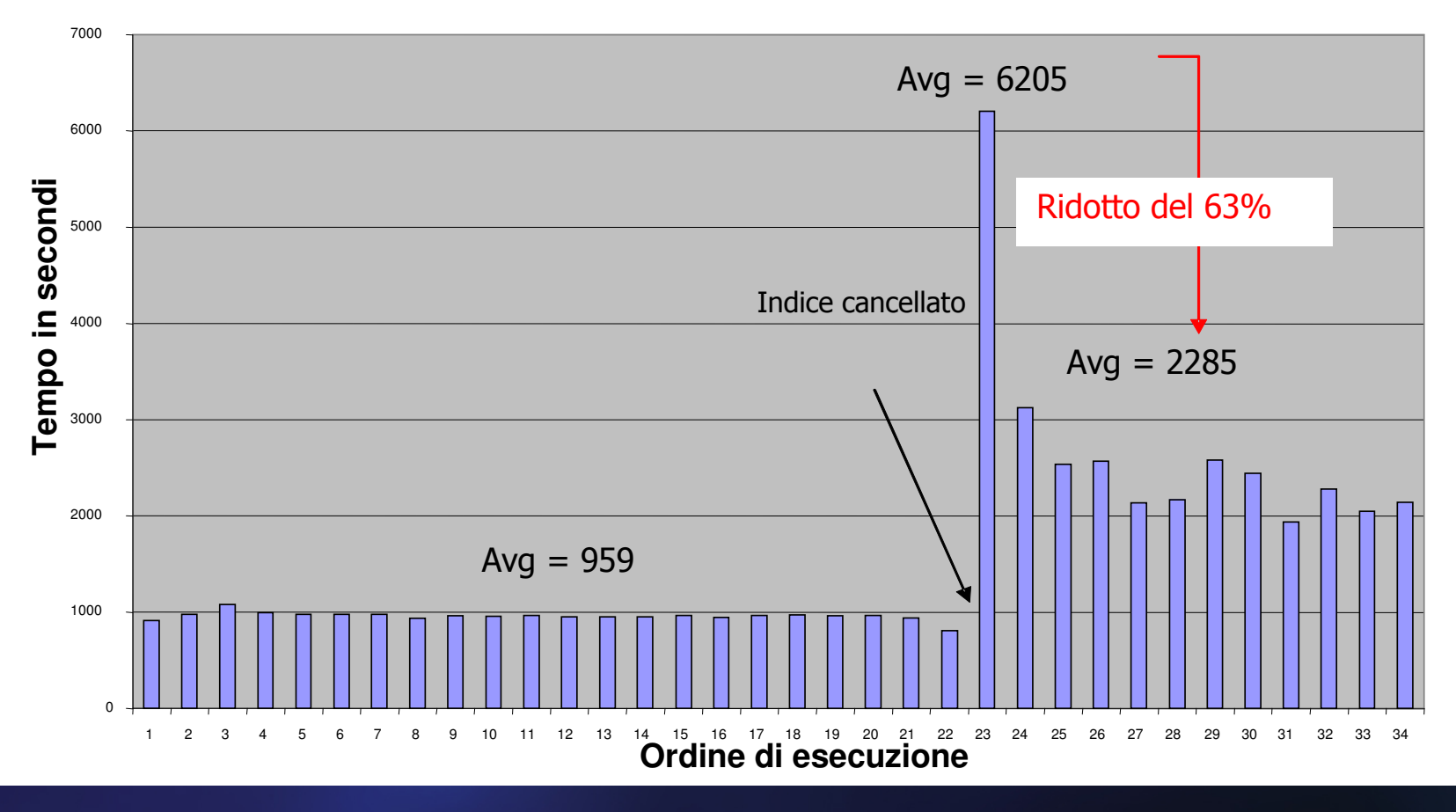

**TPCH Query 21 – Dopo il drop di un indice – Tempi medi su 10 esecuzioni**

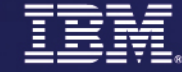

**Il Mondo dei Partner 2007** 

Parma, 1-2 febbraio

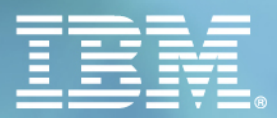

# Il Mondo dei Partner<br>L'INTEGRAZIONE DEL NOSTRO VALORE 2007

Parma, 1-2 febbraio

# DB2 9: Una partnership unica con SAP

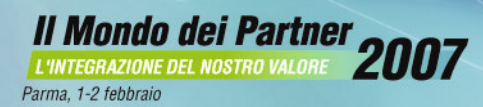

# Il valore di DB2 ottimizzato per SAP: la "SAP Vision"

#### The four pillars of "DB2 Optimized for SAP"

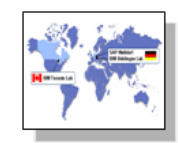

#### **Partnership**

SAP and IBM teams on all levels of the product

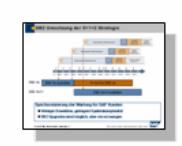

#### **Product Integration**

One product, one maintenance strategy, one-stop support

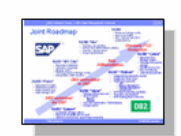

#### **Technology Innovation** Joint technology roadmap beyond 2008

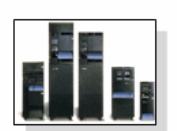

#### **SAP runs DB2**

SAP is a very satisfied DB2 customer

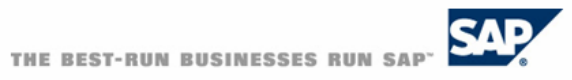

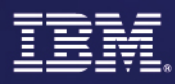

#### Il Mondo dei Partner<br>ENNEGRAZIONE DEL NOSTRO VALORE 2007 Parma, 1-2 febbraio

## Una roadmap di prodotto condivisa e consolidata

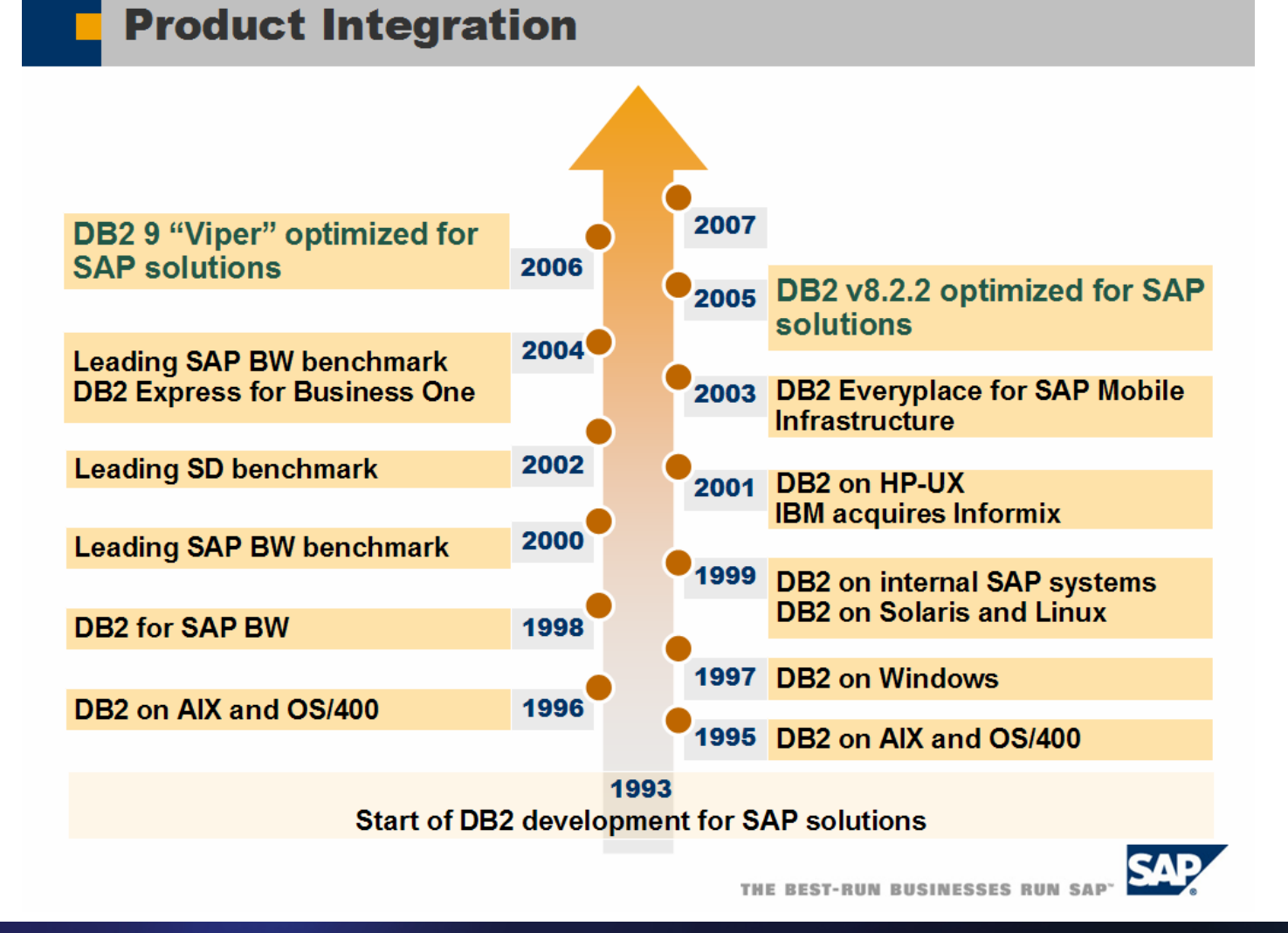

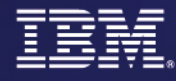

# DB2 9 – Ottimizzato per SAP

**Facilita' d'Uso**Migliora facilita' d'uso, prestazioni e "cost of ownership"

- Installazione "Silente" come parte dell'installazione SAP
- SAP 'Tuner' permette a DB2 di conoscere il workload di SAP
- 'On Demand' storage<br>– Accesso via SOL alle

**Il Mondo dei Partner 2007** 

Accesso via SQL alle funzioni DBA

### **High Performance and Availability**

- SAP SD 3-Tier Benchmark\*
- Alte prestazione SAP BW ottenute tramite data & index clustering (MDC)

**DB2Leading**

- 24x7 Availability con l'opzione HADR
- Supporto esteso per 64-bit

**31**

### **Diagnostica arricchita per Troubleshooting**

- Raccolta dei dati di diagnostica tramite un "Single Click"
- Percorsi di accesso consistenti indipendentemente da carico o verisone di DB2

**Ridotti I Costi di Amministrazione del 30% - Migliorate le prestazioni del 20%**

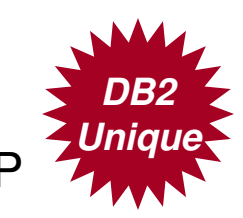

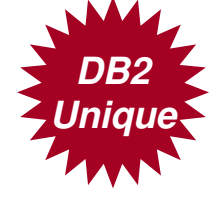

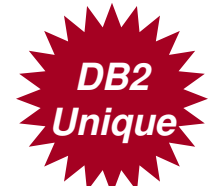

# DB2 9: Compressione applicata a tabelle SAP BW

**Dimensioni (in GB) della tavola FACT, 19 Milioni di righe, dopo la compressione**

# **DB2 9 fornisce unacompressionesuperiore**

- 2.4x meno GB del DBMS 1
- -3.5x meno GB del DBMS 2 **Superiore**<br>  $-2.4x$  meno GB del DBMS 1<br>  $-3.5x$  meno GB del DBMS 2

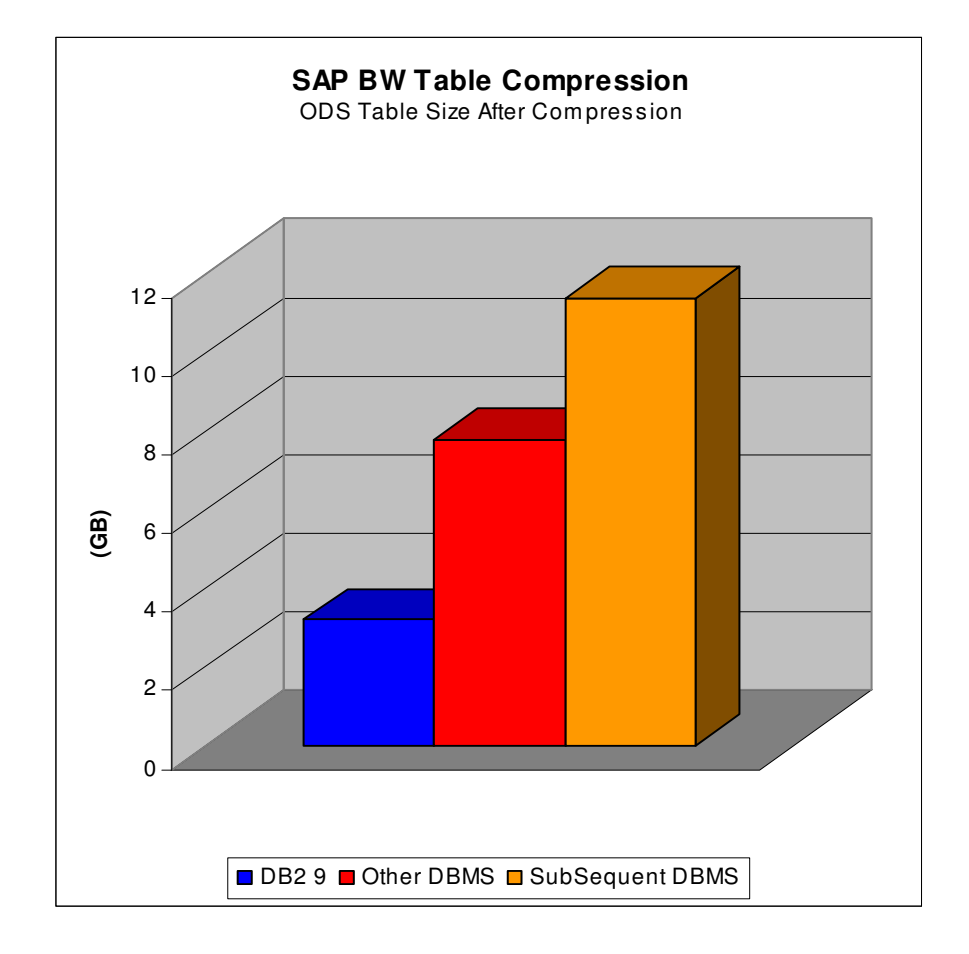

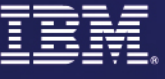

# DB2 Leader nei benchmarks applicativi SAP

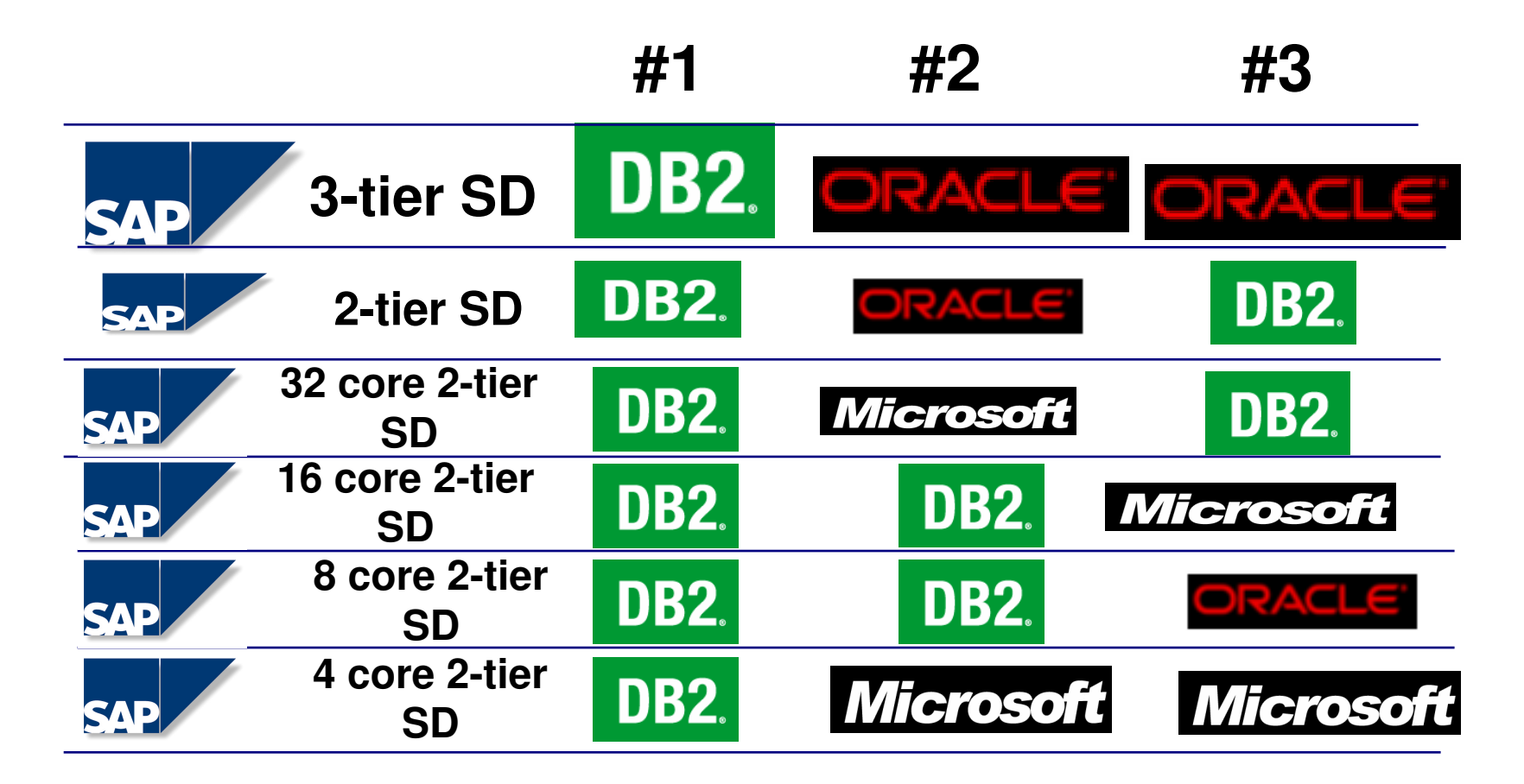

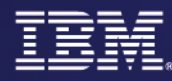

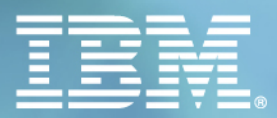

# Il Mondo dei Partner 2007

Parma, 1-2 febbraio

# DB2 9: security

# **Il Mondo dei Partner 2007**

### Sicurezza - Label Based Access Control Fornisce un controllo accesso piu' granulare

### **Label Based Access Control (LBAC)**

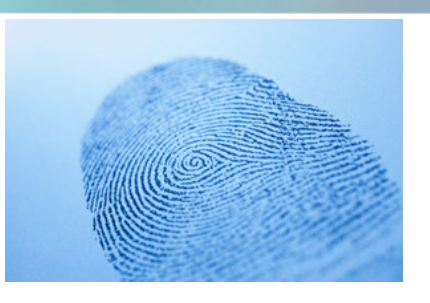

- Viene associata una "label" per mettere in relazione utenti e/o sessioni utenti con le righe dati
- Le regole che legano fra loro utenti e label dati forniscono un controllo di accesso a livello di singola riga

#### **Le "label" possono essere composte da componenti multipli**

- Gerarchie e gruppi
- Le label delle righe appaiono come una singola colonna addizionale in una tabella protetta
- Le label utenti sono gestiti da un Amministratore per la Sicurezza

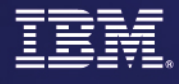

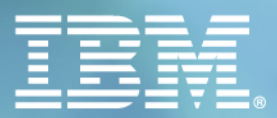

# Il Mondo dei Partner<br>L'INTEGRAZIONE DEL NOSTRO VALORE 2007

Parma, 1-2 febbraio

# DB2 9: lo sviluppo

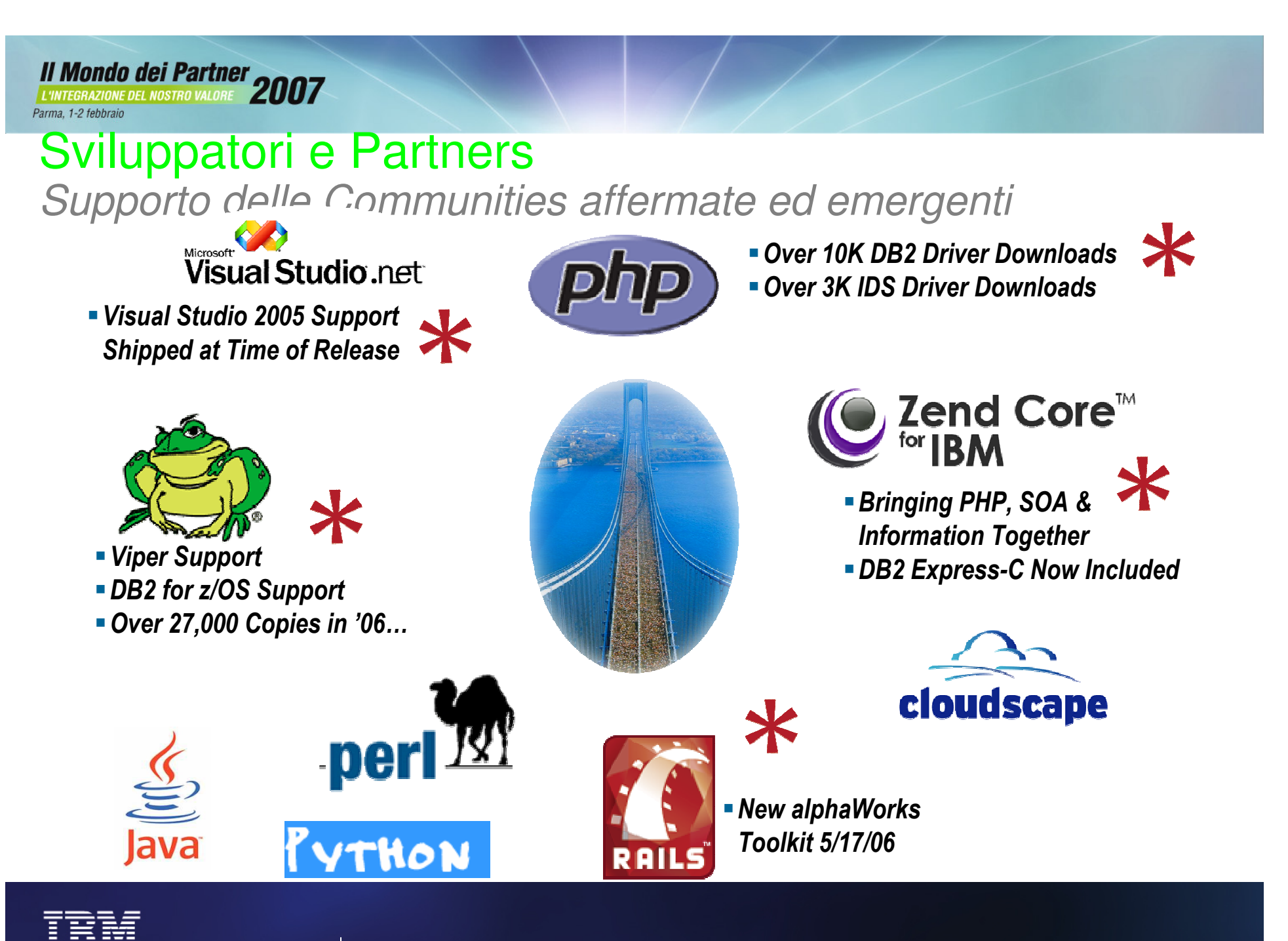

DB2 versione 9 & Business Intelligence © 2007 IBM Corporation

**37**

### DB2 Developer WorkbenchAmbiente di sviluppo Multi-Piattaforma

- **Tool basato su Eclipse**
- **Create una routine per DB2 su una piattaforma, utilizzatela ovunque**
- **Stored procedure debugger**
- **Supporto XML Completo**
- **Molte altre funzionalita' per lo sviluppo, ed supportodi Java**
- **Supporto anche di Informix con il rilascio di Cheetah**

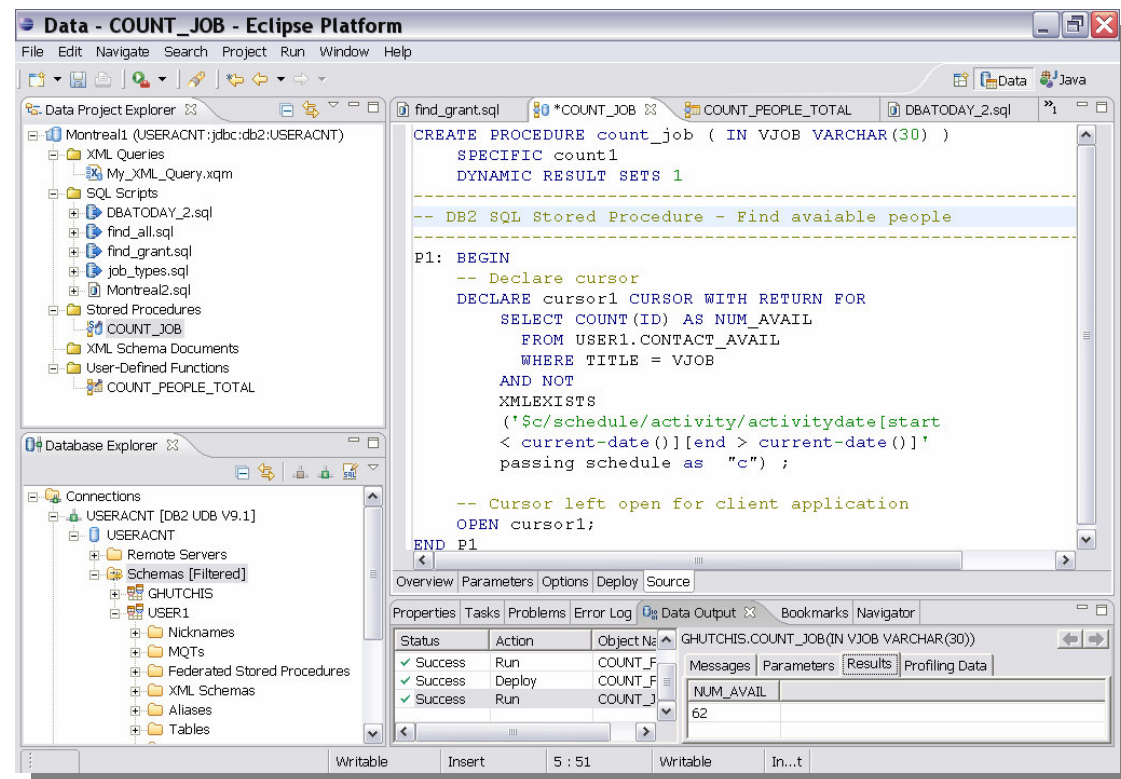

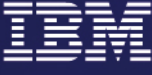

# DB2 Express-C: la versione gratuita del nuovo DB2

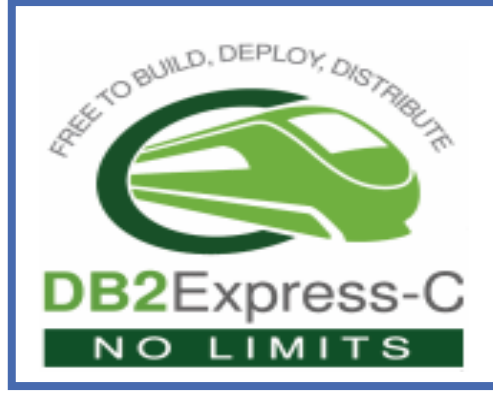

### **DB2 Express-C è:**

- Una versione di DB2 Express per la comunità
- **FREE** per sviluppo, produzione, distribuzione …. senza limiti!

Download di DB2 Express-C:

http://www-306.ibm.com/software/data/db2/express/

#### **Per la Produzione**

- **Per Linux e Windows, fino a** 4GB di Memoria
- 32/64 bit, fino a 2 CPU dual core, no sizing limits !
- Numero di istanze illimitatoper server, nessun limiteper gli utenti

Richiesta la registrazione gratuita

#### **Tecnologia Innovativa Comunità Sviluppatori**

- Stessa tecnologia di data server e di supporto allaprogrammazione dell'Edizione DB2 Express in un prodotto più piccolo
- DB2 Express-C 9 è disponibile con il "pureXML"incluso

- Team di comunitàdedicato DB2 Express-C
- П Supporto gratuito online per la comunità degli sviluppatori
- П Skill e applicazioni applicabili validi per tutte le edizioni di DB2

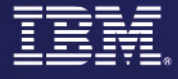

# **Il Mondo dei Partner 2007**<br>Parma, 1-2 febbraio<br>Parma, 1-2 febbraio

### Le innovazioni di DB2 9

Features da leader nell'Industria del Database

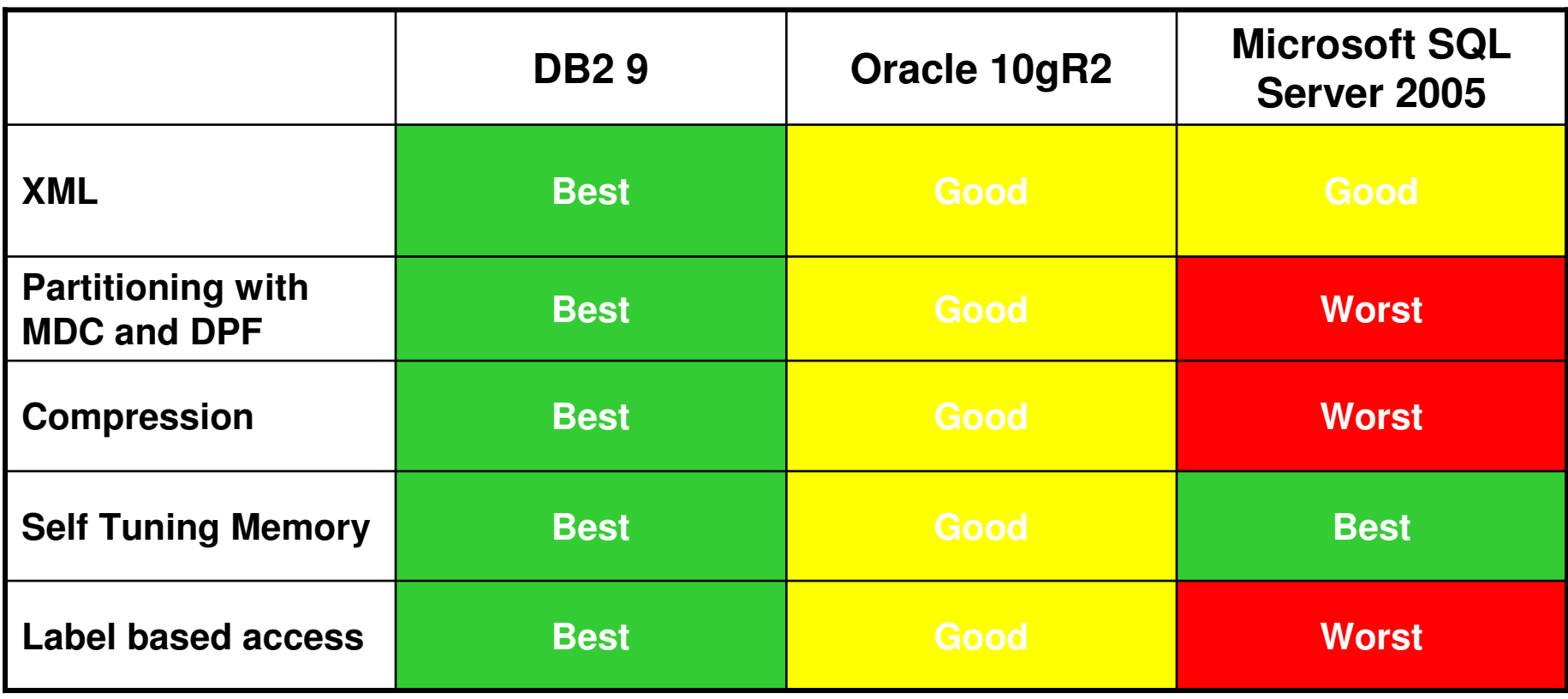

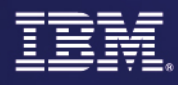

### L'innovazione tecnologica aggiunge valore di business

- **DB2 è il database tecnologicamente più avanzato, il primo e unico che indirizza le pesanti esigenze di mercato non più soddisfatte dai database relazionali**
- **Permette comunque di preservare gli investimenti dei clienti basati sui database relazionale esistenti**
- **E' un cambio di generazione per il database - non è un semplice cambio di versione di prodotto**
- **E' al momento unico (nessun competitor dispone oggi di questa tecnologia)**
- **Permette un modello di ingaggio flessibile: proporre ad es. DB2 per nuovi processi di business dei clienti, gestendo l'affiancamentoverso i dati e l'installato Oracle e/o SQL Server già esistente**

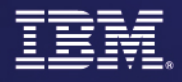

# **Il Mondo dei Partner 2007**

### "Il database è una commodity…."Con DB2 9 non è piùvero. Perchè il database interessa ai clienti…

### **Gestire i dati XML come avviene oggi con i dati relazionali**

 Guidare l'upgrade per i Clienti che vogliono tutti i loro dati all'interno di un unico repository

**Indirizzare le issues di performance e di gestione del Database** 

**Diminuire i costi di acquisto per storage**

**Gestire con maggiore semplicità il Database** 

**Diminuire i costi del Database / Necessità di ridurre i costi di amministazione dei database e migliorare la produttivita' del DBA** 

**Indirizzare issues specifiche sulle architetture SAP esistenti (Cambi di Versione di SAP, issue sul volume dei dati SAP, issue sui costi del db per SAP,…)** 

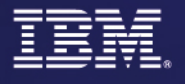

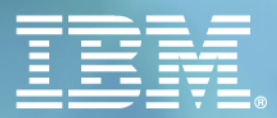

# Il Mondo dei Partner<br>L'INTEGRAZIONE DEL NOSTRO VALORE 2007

Parma, 1-2 febbraio

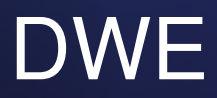

# **Sistemi per l'analisi dati**

IBM presenta una soluzione per la Business Intelligence (BI), l'area applicativa cheraccoglie dai diversi sistemi operazionali **informazioni** di valore per il business aziendale, e che le rende disponibili nella forma e nel modo migliore a chi deveprendere **decisioni**.

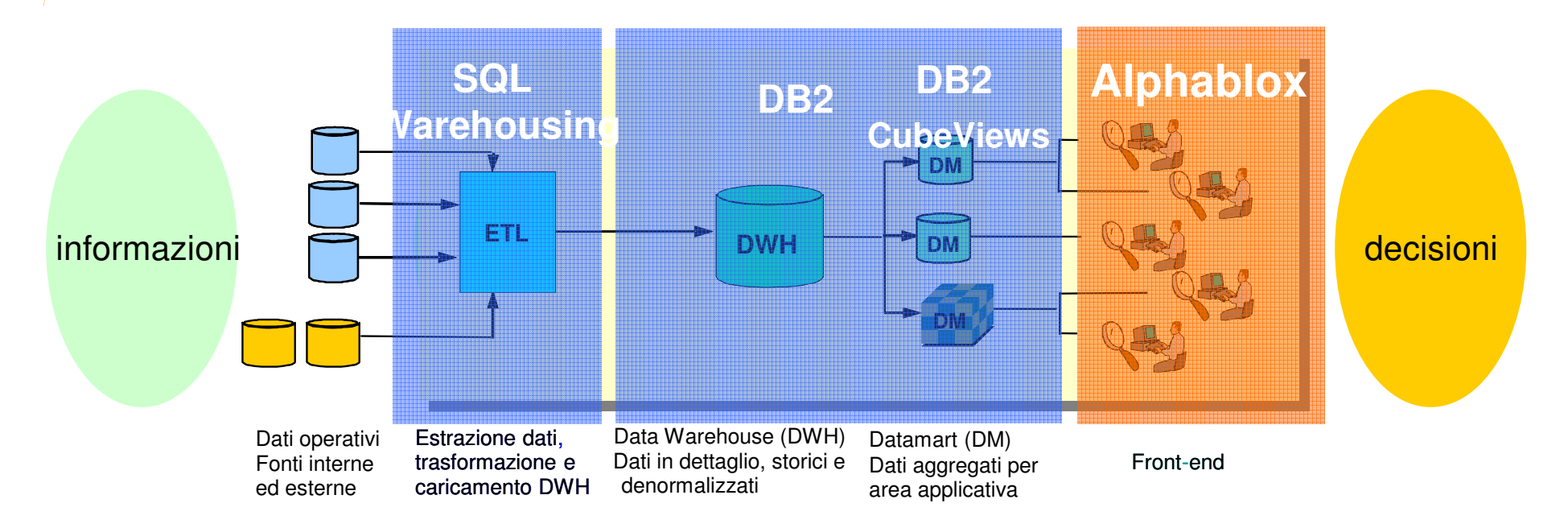

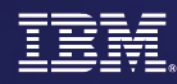

### Una piattaforma integrata di Warehousing Semplificare il Data Warehouse con tools di uso comune

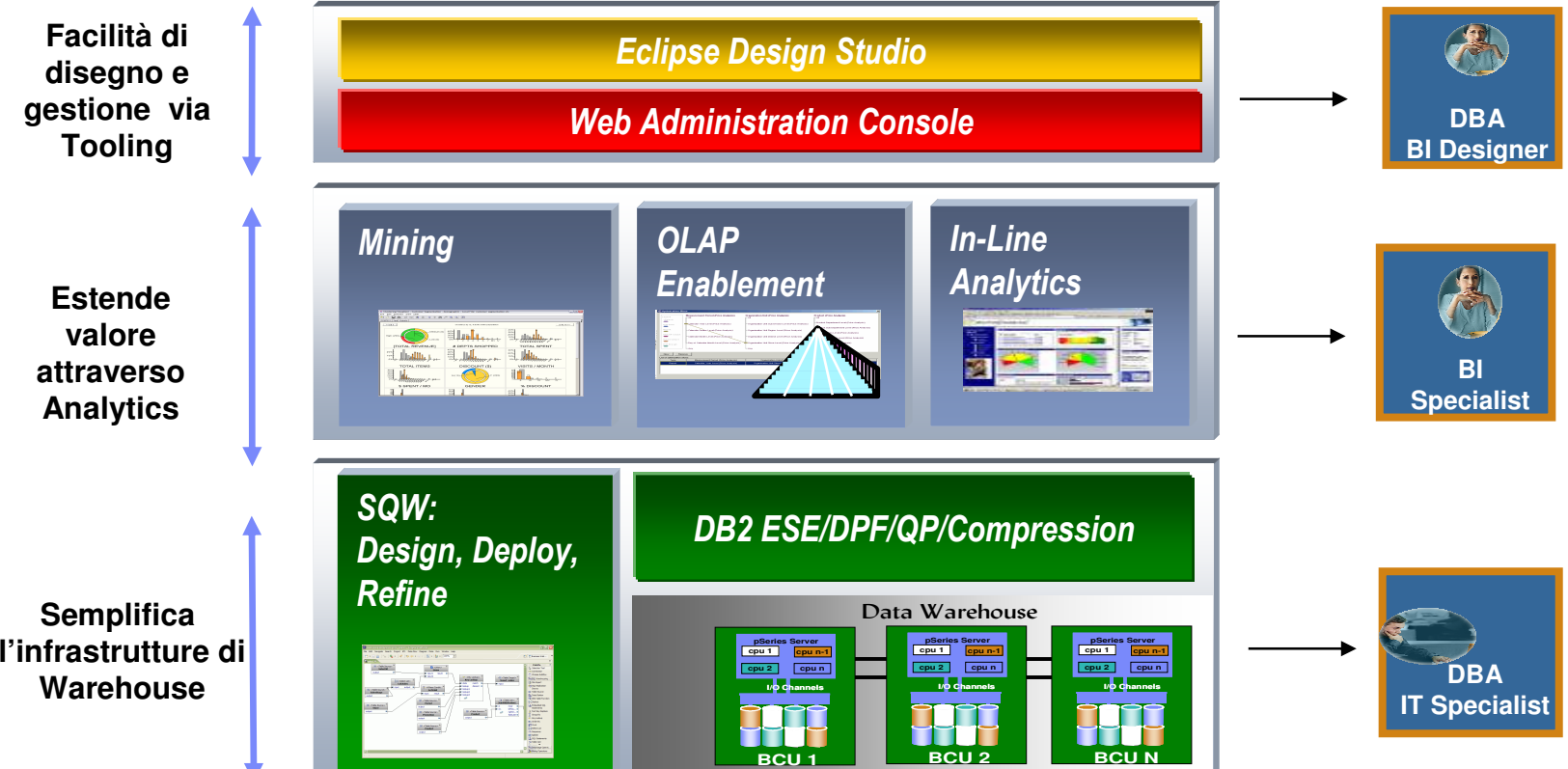

**Una piattaforma integrata per il DB2 warehouse & il warehouse-based analytics**

**Tutte le infrastrutture e i tools per costuire warehouse e le relative stuttureanalitiche per Mining e OLAP** 

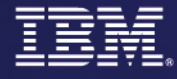

### **Il Mondo dei Partner 2007**

Parma, 1-2 febbraio

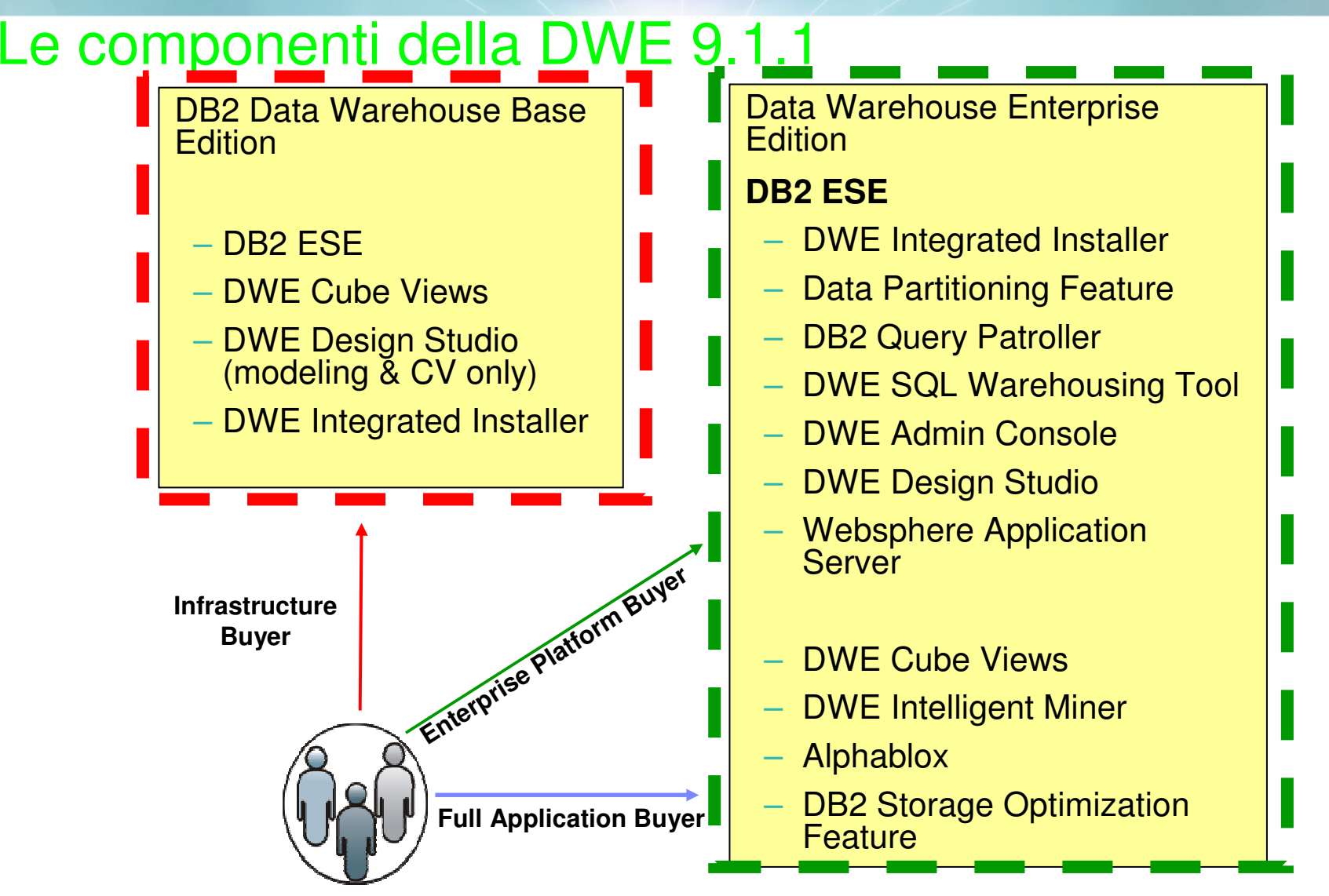

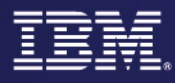

# SQL Warehouse Tool

#### **Flessibile, Estendible (plug-ins) di facile uso in ambiente Eclipse***A Warehouse Workbench*

### **Design**

- Disegno logico ER con RDA plug-in (disponibile opzionalmente da Rational)
- Disegno fisico
	- •Reverse Engineer dei sistemi esistenti / Deploy DPF

#### **Estazione, caricamento e trasformazione**

– Interfaccia JDBC per non DB2 / Data Movement & transformation

### **Scripting**

- Sviluppo Data flows / data-mining flows, Datastage jobs, RunStat, Reorg
- Notifica via E-mail

### **Cube & MQT Definition**

### **Data Mining**

– Normalizzazione dati/ internal database execution

### **Debugging e Testing**

Testing offline

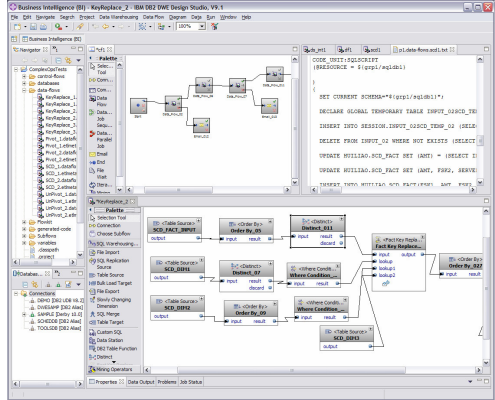

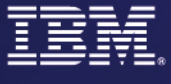

# Administration Console

*A Web Based Capability for monitoring and managing the warehouse*

### DWE SQL Warehousing

- – Risorse
	- •Sorgenti dati
	- •Servers (DataStage, FTP)
- Applicazioni Data Warehouse
	- •Deploy, manage
- Processi
	- •Schedule, manage
- Troubleshooting
	- •Manage failures
- $-$  History e Statistiche
	- •View process and instance stats
- Logs and Traces
	- •View process and server logs

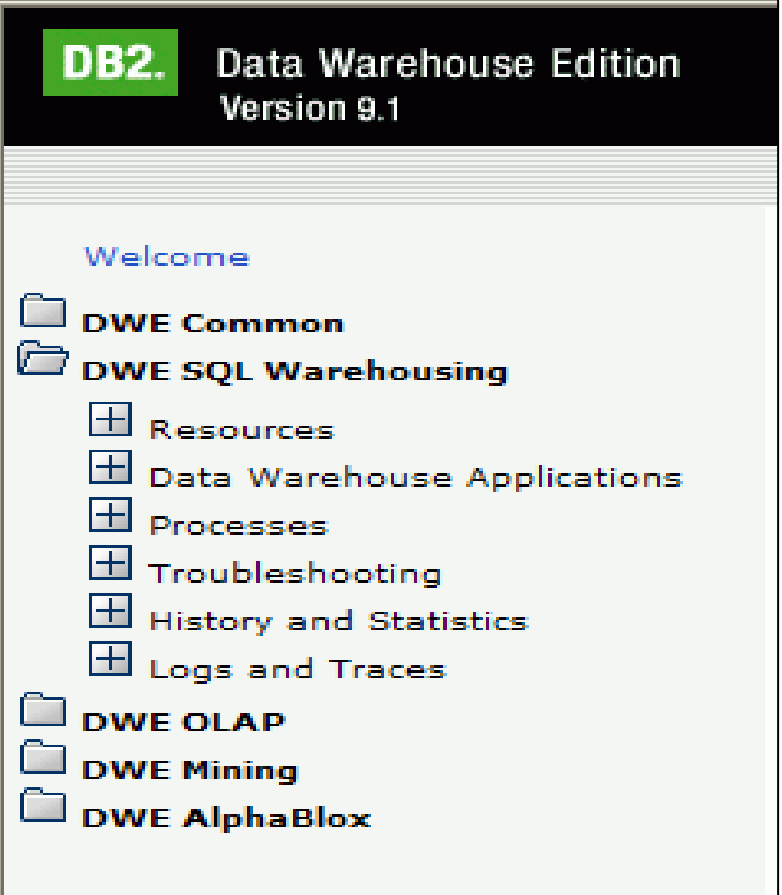

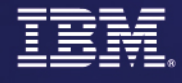

# Il Mondo dei Partner<br>ENTEGRAZIONE DEL NOSTRO VALORE 2007

Parma, 1-2 febbraio

## IBM Alphablox

- **Una soluzione di semplice utilizzoper rilasciare informazioni analitiche ai diversi "decision maker" dell'Azienda al momentogiusto**
	- Riduce il rischio di decisioni prese in mancanza di informazioni o con ritardo
	- Abbassa il total cost of ownership e la velocità del "time to market"
- **Alphablox è un ambiente di sviluppo analitico per BI WAS & Portal. E' altamente complementare alle suites di BI out-of-box**

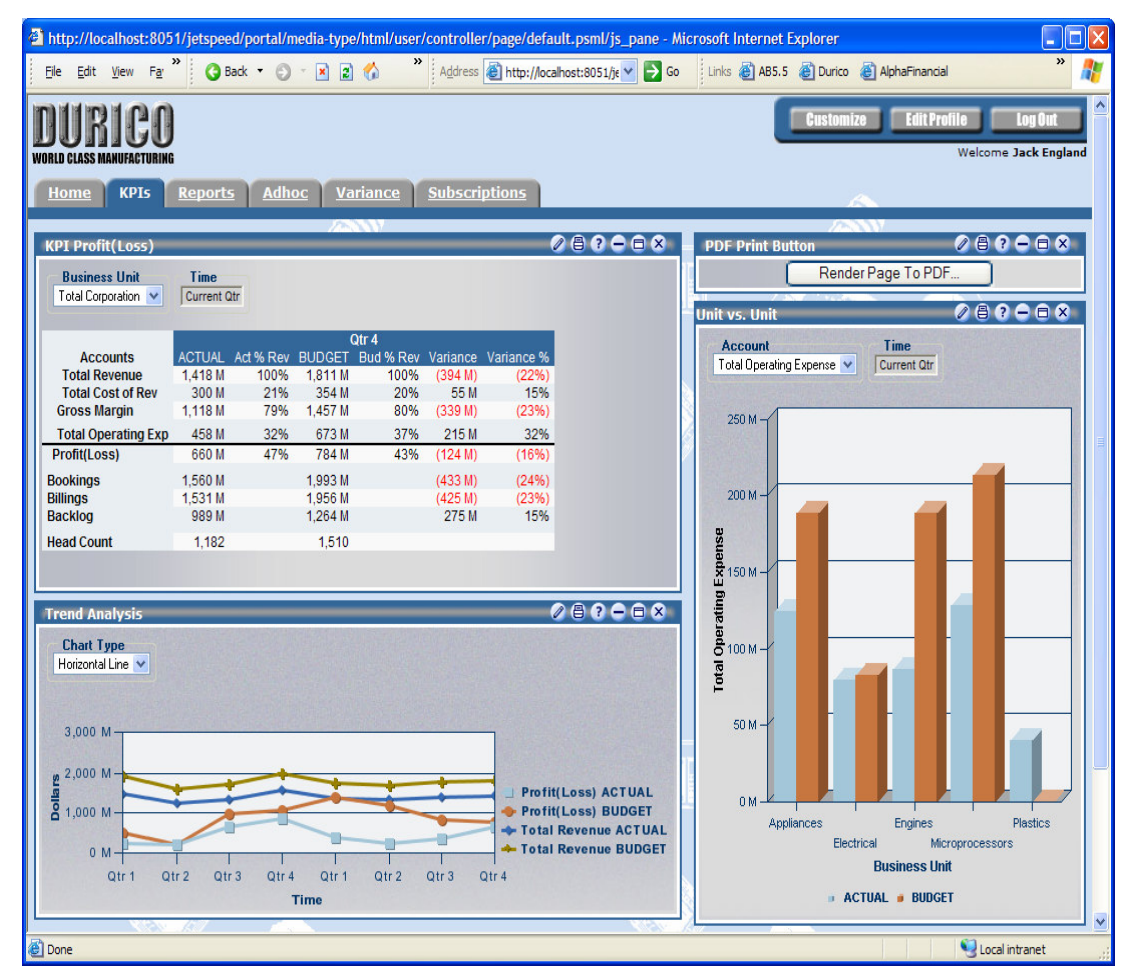

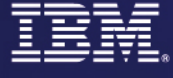

Il Mondo dei Partner<br>
Parma, 1-2 febbraio<br>
Parma, 1-2 febbraio

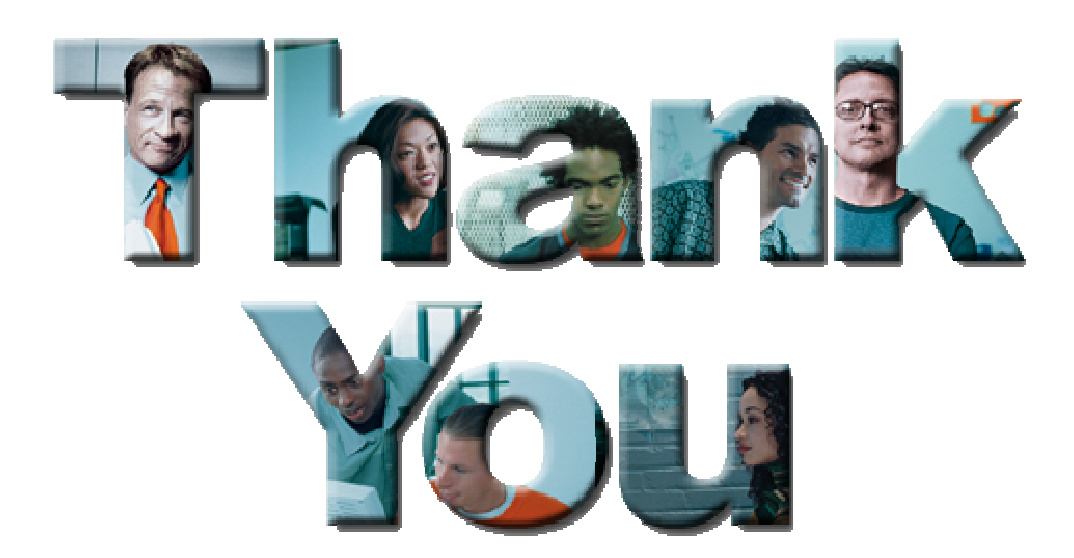

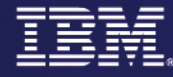